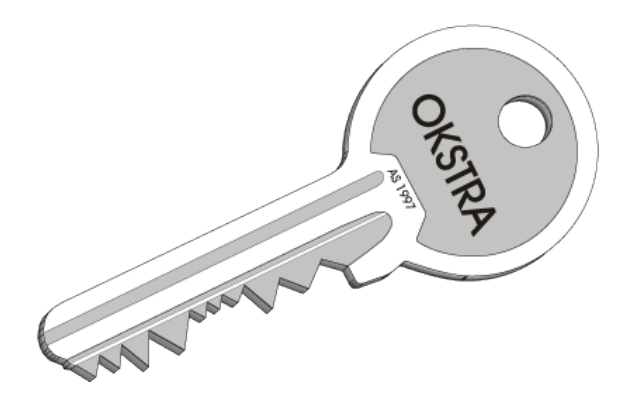

## Objektkatalog für das Straßen- und Verkehrswesen

## Feinkonzept für ein Werkzeug zur Transformation von OKSTRA®-Daten in das INSPIRE-Modell

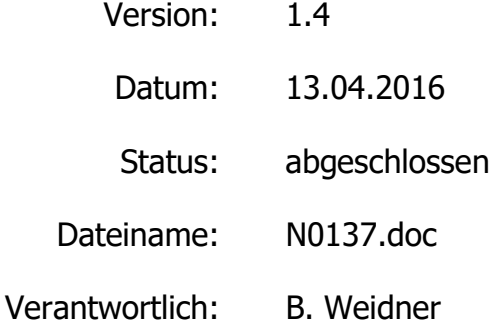

#### OKSTRA-Pflegestelle

interactive instruments GmbH Trierer Straße 70-72 53115 Bonn

#### http://www.okstra.de/

Herr Bernd Weidner Tel. 0228 91410 74 Fax 0228 91410 90 Email weidner@interactive-instruments.de

#### Im Auftrag von

Bundesanstalt für Straßenwesen Referat V2 Brüderstraße 53 51427 Bergisch Gladbach

Herr Gerd Kellermann Tel. 02204 43 526 Fax 02204 43 674 Email kellermanng@bast.de

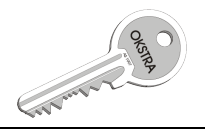

#### **Allgemeines**  $\mathbf 0$

#### **Inhaltsverzeichnis**  $0.1$

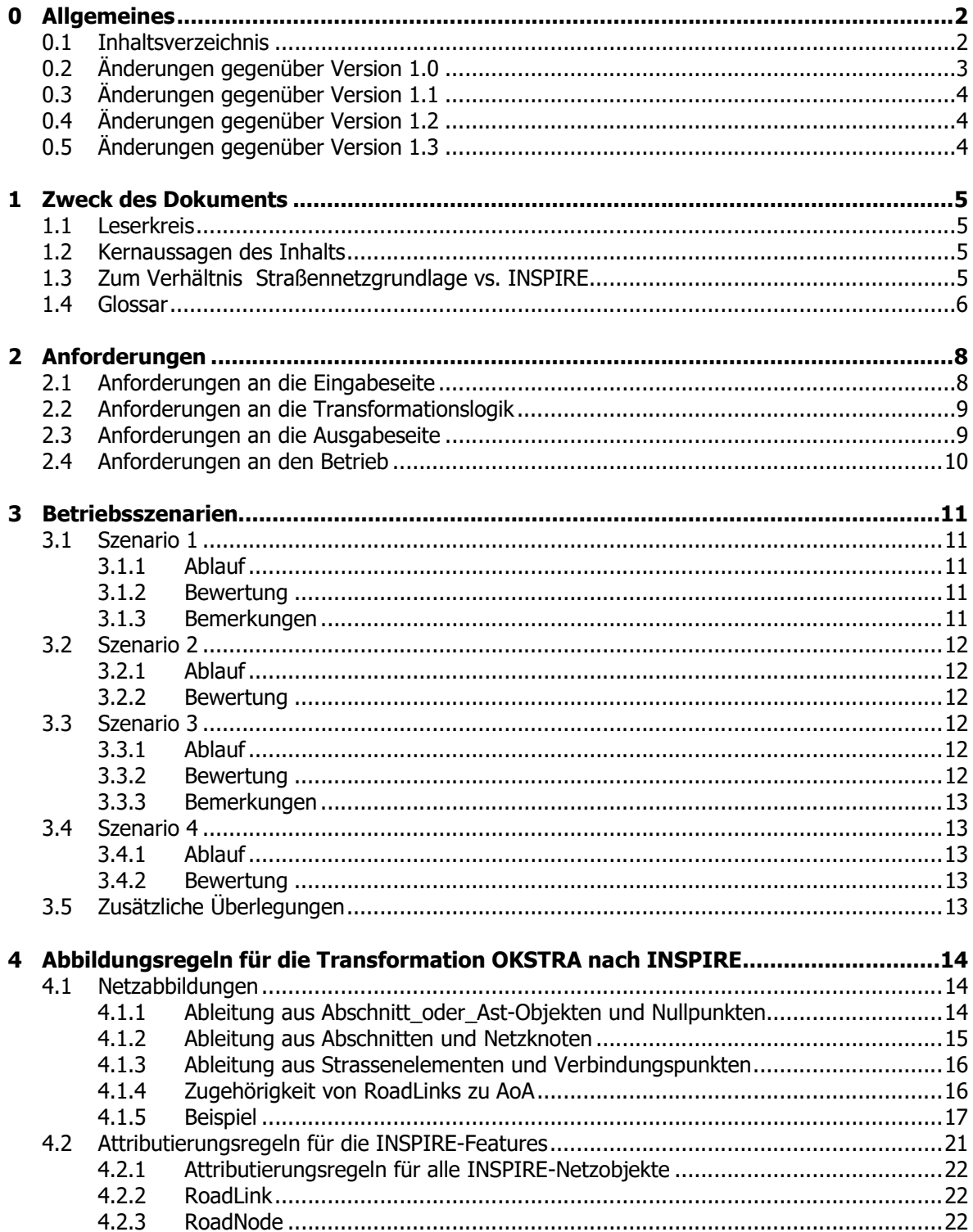

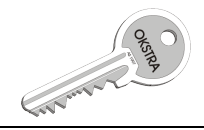

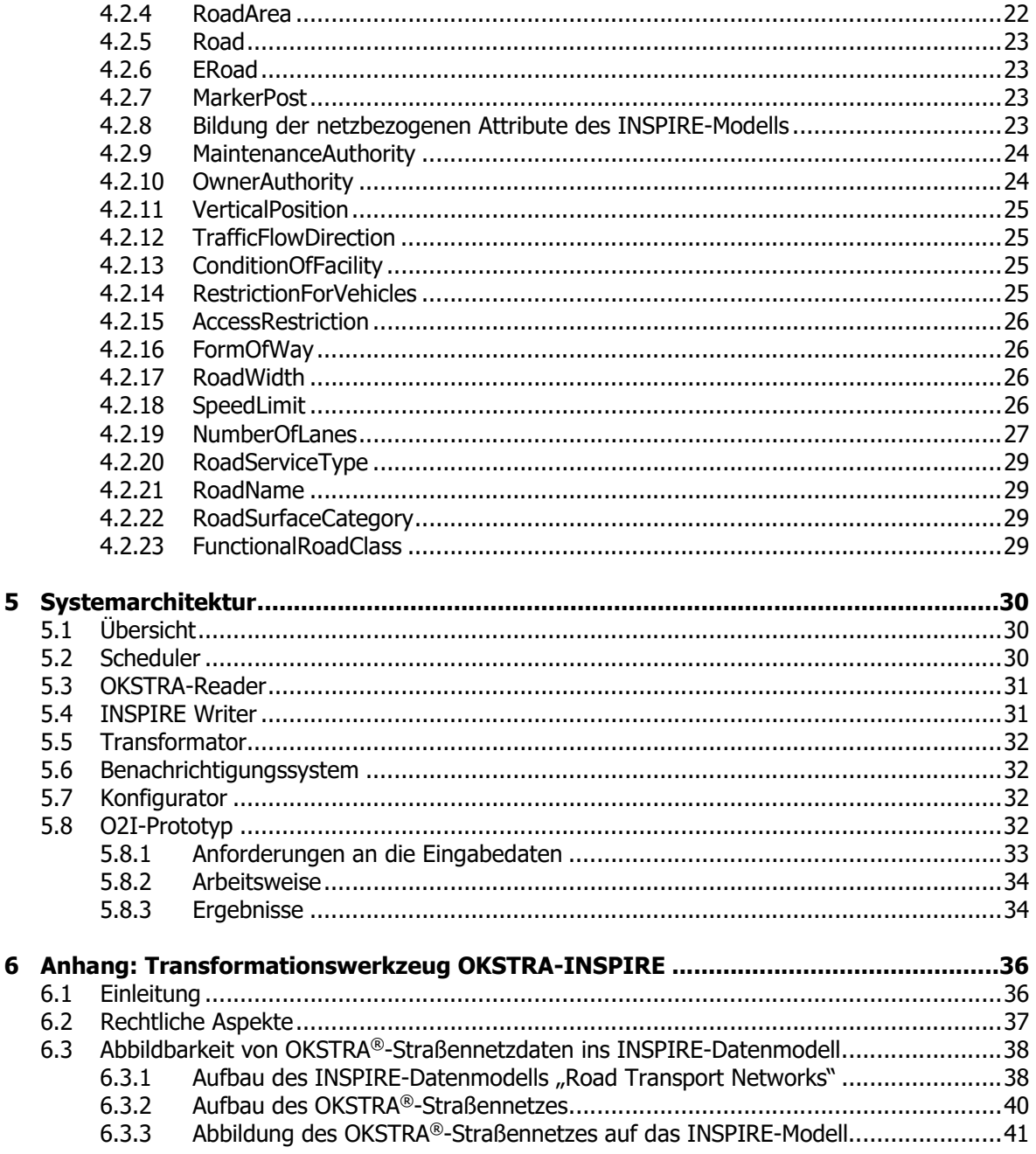

#### Änderungen gegenüber Version 1.0  $0.2$

Die Bezeichnung TRT für "Transformationstool" wurde überall in O2I für "OKSTRA-to-INSPIRE-Transformation Tool" ersetzt.

In 2.4 wurde das Mengengerüst für Rheinland-Pfalz neu aufgenommen.

In 4.2 wurde die Möglichkeit aufgezeigt, bei Fragen der Abbildbarkeit auch das INSPIRE Drafting Team zu kontaktieren.

In 4.2.17 wurde die Abbildung für das Attribut laneExtension sowie die Fußnotennummerierung korrigiert.

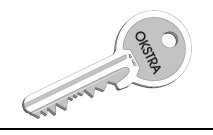

## 0.3 Änderungen gegenüber Version 1.1

Die Erfahrungen mit dem O2I Prototypen wurden dokumentiert, siehe 5.8.

In 4.1.1 wird die Problematik der Nullpunktort-Cluster und der Umgang damit beschrieben.

## 0.4 Änderungen gegenüber Version 1.2

Die Ergebnisse des O2I Prototypen wurden redaktionell überarbeitet, siehe 5.8.3.

## 0.5 Änderungen gegenüber Version 1.3

Die Aussagen des Dokuments wurden auf Konformität zu den aktuellen Versionen der relevanten INSPIRE-Dokumente sowie zur aktuellen ASB überprüft.

Die aktuellen Dokumente sind:

D2.5: INSPIRE Generic Conceptual Model (D2.5), Version 3.4, 8.4.2014

D2.10.1: INSPIRE Data Specifications – Base Models – Generic Network Model, Version 1.0rc3, 5.4.2013

D2.8.I.7: INSPIRE Data Specification on Transport Networks – Technical Guidelines, Version 3.2, 17.04.2014

Anweisung Straßeninformationsbank Version 2.03, 2014

OKSTRA® 2.017, 5.4.2016

In Bezug auf Straßennetze haben sich aus der Aktualisierung der INSPIRE-Dokumente keine Änderungen ergeben, da die konzeptionellen Modelle für Netzwerke (generisches Netzwerkmodell, Transportnetzwerkmodell sowie Straßennetzmodell) nicht geändert wurden. Es gibt jedoch eine neue Version 4 des GML-Applikationsschemas (XML-Schema), das sich für den hier relevanten Ausschnitt des Modells jedoch nur formal, nicht inhaltlich von der Version 3 unterscheidet (z.B. in der Reihenfolge der Schemadeklarationen).

In der aktuellen Version des OKSTRA® sind, bedingt durch die Version 2.03 der ASB, die Anlagen des ruhenden Verkehrs hinzugekommen, was nunmehr eine Generierung von RoadServiceArea-und RoadServiceType-Objekten ermöglicht. Die entsprechenden Abbildungsregeln wurden ergänzt.

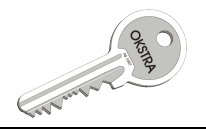

## 1 Zweck des Dokuments

## 1.1 Leserkreis

Das Dokument richtet sich an diejenigen Personen und Institutionen, die mit der Implementierung und dem Betrieb eines Werkzeuges befasst sind, das Straßennetz- und Bestandsdaten im OKSTRA®-Format entgegennimmt und als INSPIRE-Datensatz wieder ausgibt.

## 1.2 Kernaussagen des Inhalts

Das Dokument beschreibt die Architektur eines Werkzeugs, das in der Lage ist, OKSTRA®- Datenbestände entgegenzunehmen und sie als INSPIRE-Datensätze wieder auszugeben. Es sind hierzu Anforderungen erarbeitet worden, woraus sich mögliche Betriebsszenarien ergeben. Kern des Dokuments sind die Abbildungsvorschriften für die Bildung von INSPIRE-Datensätzen aus OKSTRA®-Datensätzen. Zum Abschluss wird eine Systemarchitektur ausgearbeitet.

Das Konzept ist keine Handlungsanweisung für die Datenabgabe für INSPIRE bei den Straßen- und Verkehrsverantwortlichen in den Bundesländern. Die rechtlichen Rahmenbedingungen sind bindend durch die INSPIRE-Richtlinien der EU und ihre Umsetzung in nationales Recht auf Bundes- und Landesebene gegeben und daher nicht Gegenstand dieses Dokumentes. Das Konzept beschreibt auch nicht Dienste, die unmittelbar zur Datenabgabe gemäß den INSPIRE-Regularien dienen sollen. Der hier beschriebene Dienst ist stattdessen als Bindeglied gedacht zwischen den Straßeninformationsbanken der Länder und den Diensten, die in den Ländern von den für die Umsetzung der INSPIRE-GDI verantwortlichen Institutionen betrieben werden.

Das in diesem Dokument beschriebene Werkzeug wird im Folgenden abgekürzt mit O2I für "OKSTRA-to-INSPIRE-Transformationtool" bezeichnet.

Die Möglichkeit der Nutzung eines solchen Transformationstools bedeutet nicht, dass die mit dem Vorhalten von Daten zum Straßen- und Verkehrswesen befassten Institutionen in den Bundesländern Verantwortlichkeiten, z.B. hinsichtlich Termintreue oder Datenqualität, an den Betreiber des O2I abgeben können. Das O2I ist ausschließlich eine Plattform zur Durchführung eines informationstechnischen Umsetzungsprozesses.

## 1.3 Zum Verhältnis Straßennetzgrundlage vs. INSPIRE

Ein Verkehrsnetz zu haben, das sowohl den Anforderungen des Transportwesens, der Straßenverkehrstelematik und dem Umweltschutz gerecht werden kann, ist zurzeit nicht zu realisieren.

Die zu beobachtenden Entwicklungen auf den Gebieten einer (bundesweiten) Straßennetzgrundlage, der Verkehrstelematikanlagen und (europaweiter) Verkehrsnetze gehen von unterschiedlichen Zielsetzungen und unterschiedlicher fachlicher Tiefe in Bezug auf die geführten Objekte und den jeweiligen speziellen Anforderungen aus.

Straßennetzgrundlage:

Zielsetzung ist es, primär die ASB-Netze (der Straßenbauverwaltungen der Länder) um notwendige Netzdaten privater Anbieter zu ergänzen und alle erforderlichen auf das ASB-Netz referenzierten Attribute/Sachdaten zu nutzen.

INSPIRE Annex I/7 Verkehrsnetze:

- Die Zielsetzung von INSPIRE richten sich einerseits an die Bereitstellung von Geodaten, die zur Beantwortung und Entscheidungsunterstützung umweltrelevanter Fragestellungen genutzt werden können, andererseits darauf, eine leistungsstarke europaweite Geodateninfrastruktur bereit zu stellen, die als Basis für EU-Aktivitäten wie z.B. Galileo, GMES, SEIS und auch dem

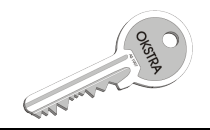

Transport der in den 34 Themen der Anhänge I-III aufgeführten Geodaten genutzt werden kann.

- Die im Anhang I/7 Verkehrsnetze (DS Transport Networks) geforderten Basisdaten erfüllen nicht/noch nicht die Anforderungen, die die Straßennetzgrundlage und die Verkehrstelematikanlagen stellen.

Im Zusammenhang mit der in Deutschland im Aufbau befindlichen Nationalen Geodatenbasis (NGDB) bietet sich in einigen Jahren (spätestens Ende 2017) die Möglichkeit einer Revision mit dem Ziel, ein Verkehrsnetz auf Basis von Verwaltungsdaten zu generieren.

## 1.4 Glossar

Das Glossar erklärt IT-Fachbegiffe in Bezug auf den in diesem Dokument behandelten Themenrahmen.

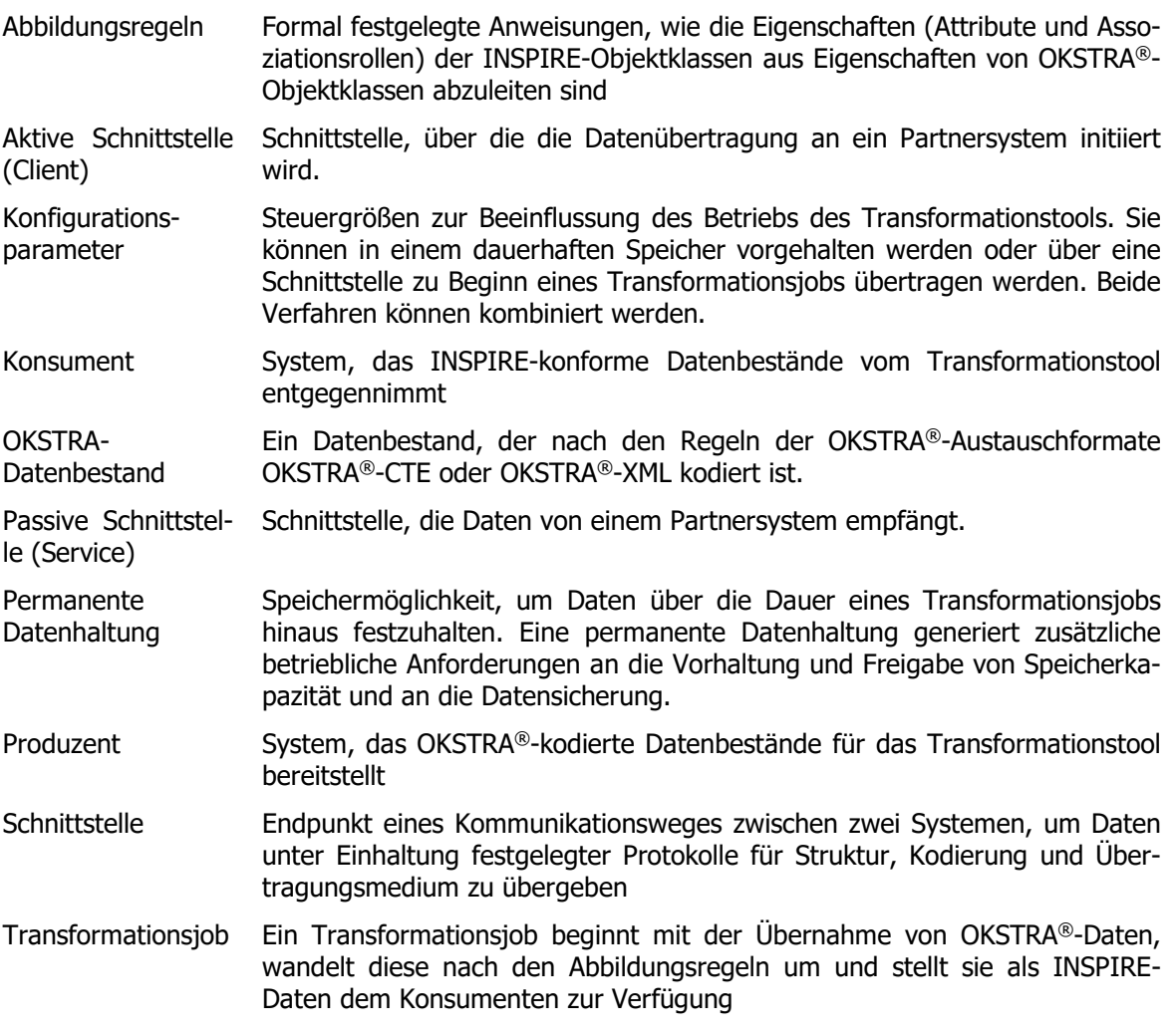

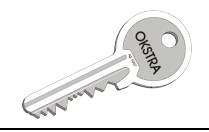

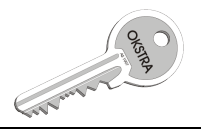

# 2 Anforderungen

Im Folgenden bezeichnen Formulierungen mit den Verben "soll", "sollen", "muss", "müssen" Anforderungen, die verpflichtend einzuhalten sind; Formulierungen mit "sollte", "sollten" sind Anforderungen, die bei triftigen Gründen übergangen und durch Alternativen abgelöst werden können. In so einem Fall werden die Entscheidungswege ausführlich dargestellt.

## 2.1 Anforderungen an die Eingabeseite

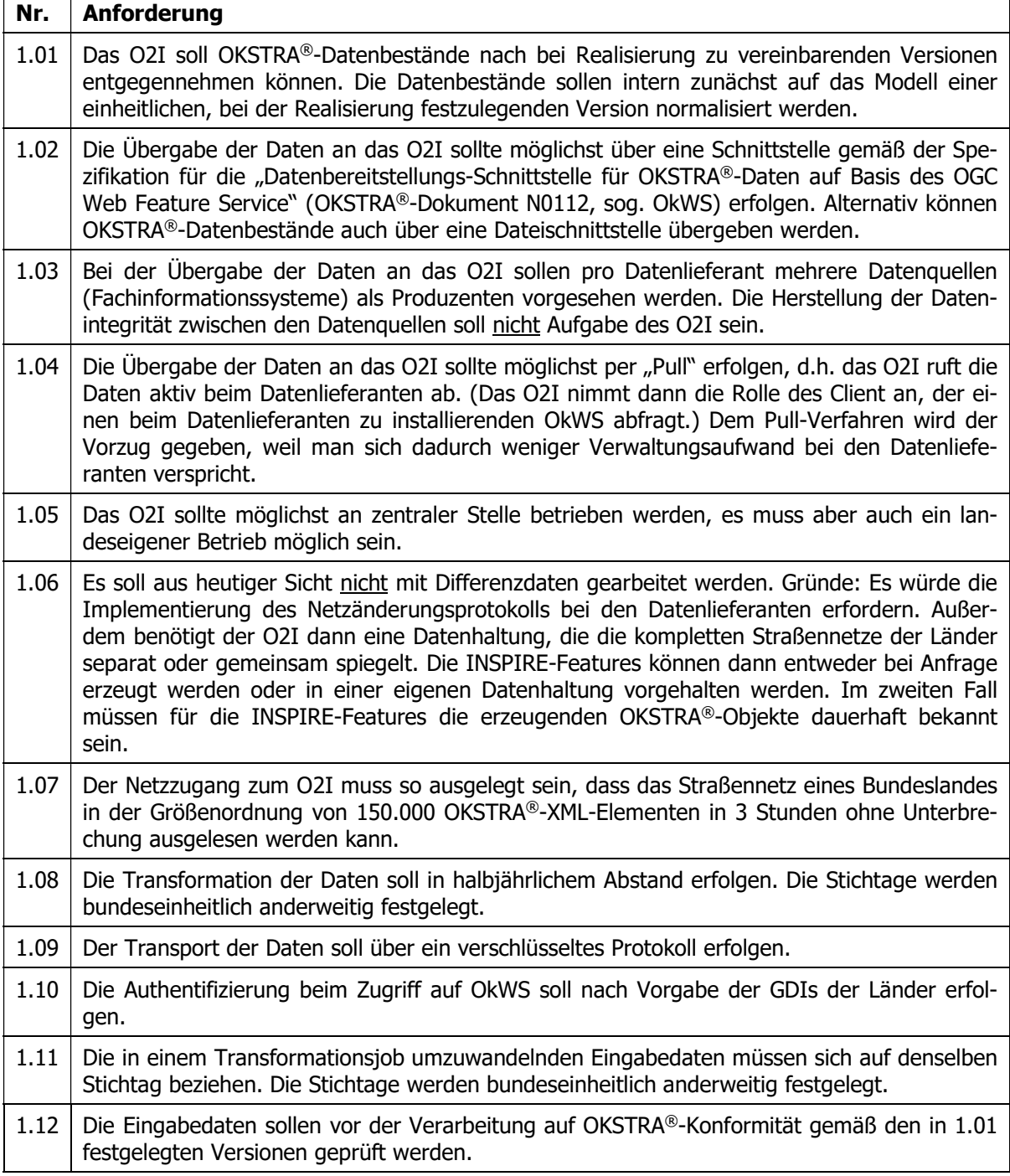

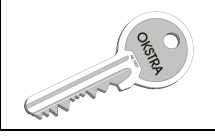

1.13 Werden Daten automatisch abgeholt, soll eine Nachricht an den Produzenten gesendet werden.

## 2.2 Anforderungen an die Transformationslogik

Dieses Konzept beschreibt nur Transformationen, die auf OKSTRA®-konforme Datenbestände angewendet werden können. INSPIRE-Datenabgaben für Road Transport Networks, die wegen fehlender Modellierung im OKSTRA® oder aus sonstigen Gründen über andere Wege und mit anderen Mitteln realisiert werden, bleiben von diesem Konzept unberührt. Die Herstellung der Konformität zu INSPIRE liegt in solchen Fällen allein in der Verantwortung der bereitstellenden Institutionen. Sollten in kommenden Versionen des OKSTRA® solche Bereiche mit abgedeckt werden (z.B. Radwege!), sind die Abbildungsregeln für das O2I entsprechend zu ergänzen. Datenlieferanten, die solche Bereiche für INSPIRE bereits vorher bedient haben, haben dann die Wahl, ihre bisherigen Verfahren weiterzubetreiben oder auf die Unterstützung durch das O2I zurückzugreifen.

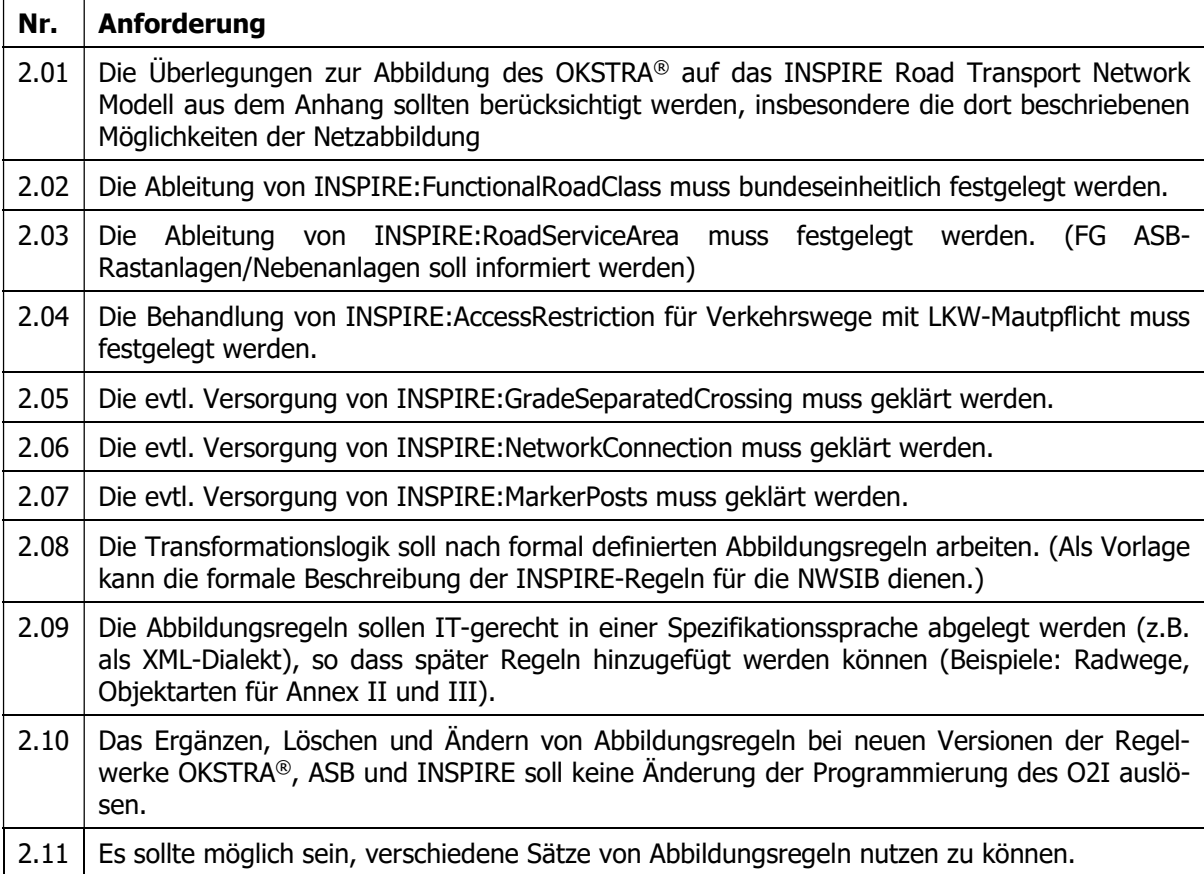

## 2.3 Anforderungen an die Ausgabeseite

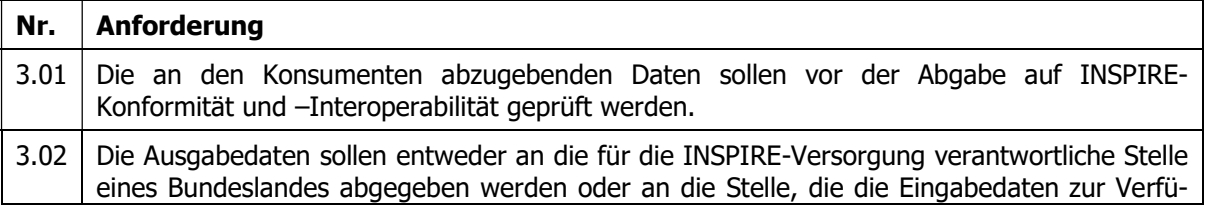

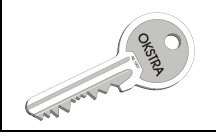

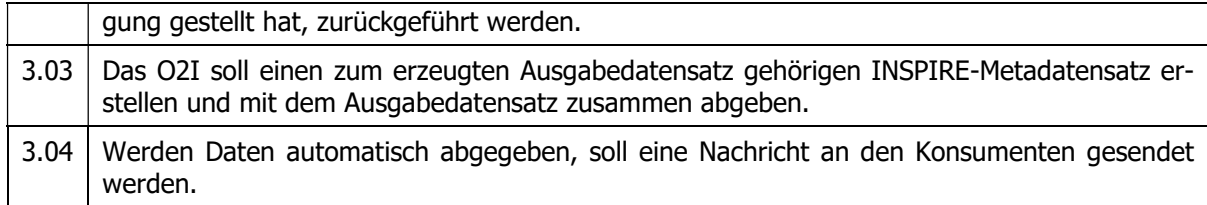

## 2.4 Anforderungen an den Betrieb

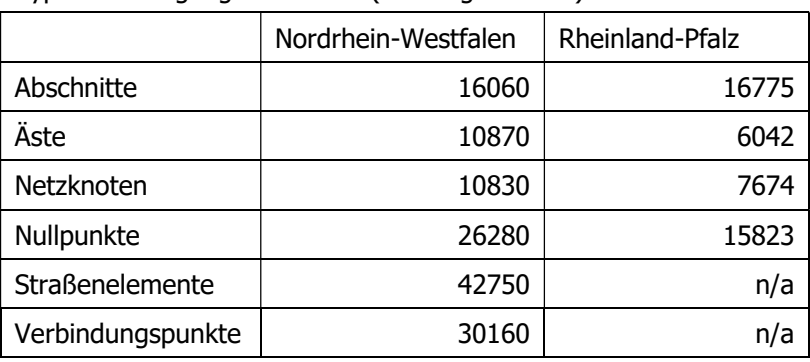

Typische Mengengerüste sind (alle Angaben ca.):

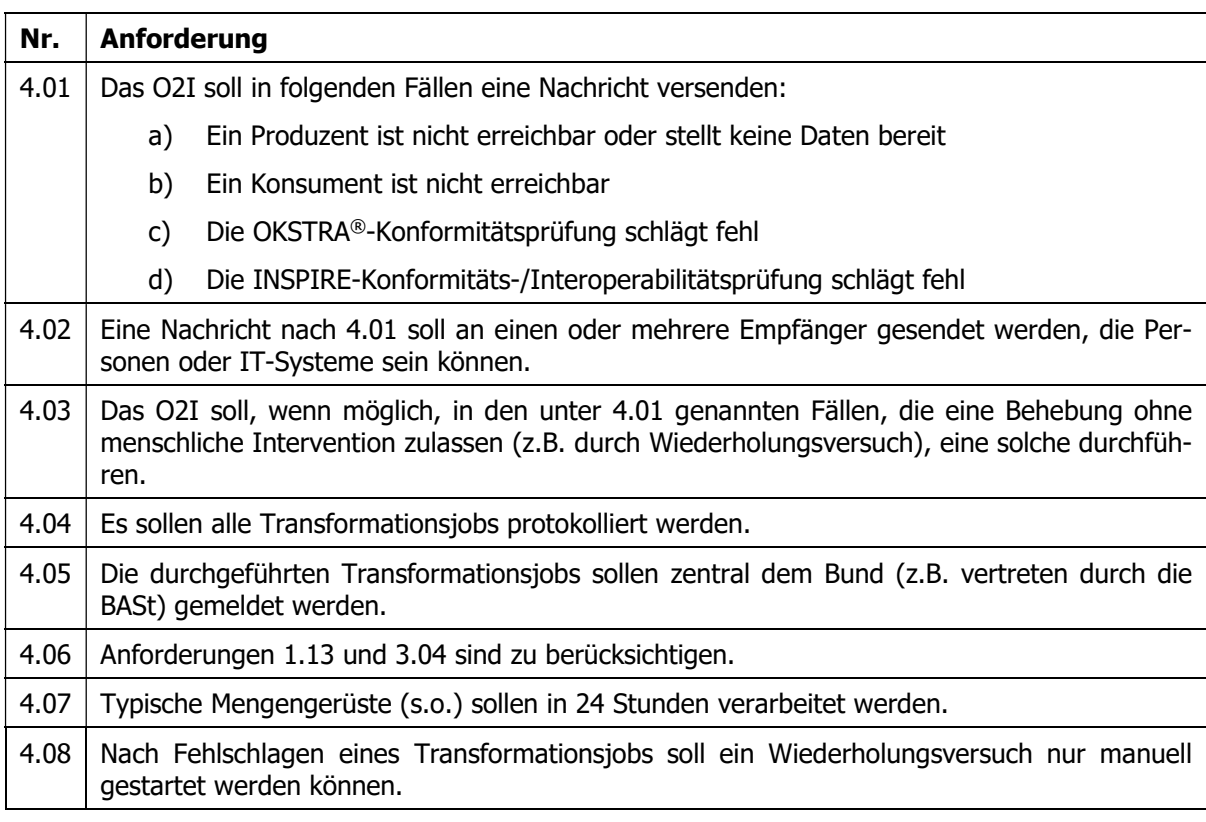

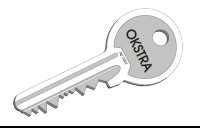

# 3 Betriebsszenarien

Dieses Kapitel beschreibt mehrere mögliche Betriebsszenarien. Jedes Szenario wird nach folgenden Kriterien bewertet:

- Notwendigkeit einer permanenten Datenhaltung. (Siehe auch Glossar)
- Notwendige Konfigurationsparameter. (Siehe auch Glossar)
- Schnittstellenstruktur.
- Eingriffsmöglichkeiten.
- Organisatorische Anforderungen.

Die unterstrichenen Buchstaben dienen in den Bewertungstabellen für die Szenarien in der ersten Spalte als Identifizierung der Kriterien. Wie dort angegeben, ist in jedem Szenario eine Nachrichtenschnittstelle zur Benachrichtigung von Produzenten, Konsumenten und betroffenen Dritten notwendig.

## 3.1 Szenario 1

#### 3.1.1 Ablauf

3.1.2 Bewertung

Das O2I erhält zeitgesteuert einen Auftrag zur Durchführung eines Transformationsjobs.

Das O2I holt die Eingabedaten bei dem/den Produzenten ab.

Es führt die Umwandlung in INSPIRE-Daten durch.

Es sendet die Daten an den/die Konsumenten.

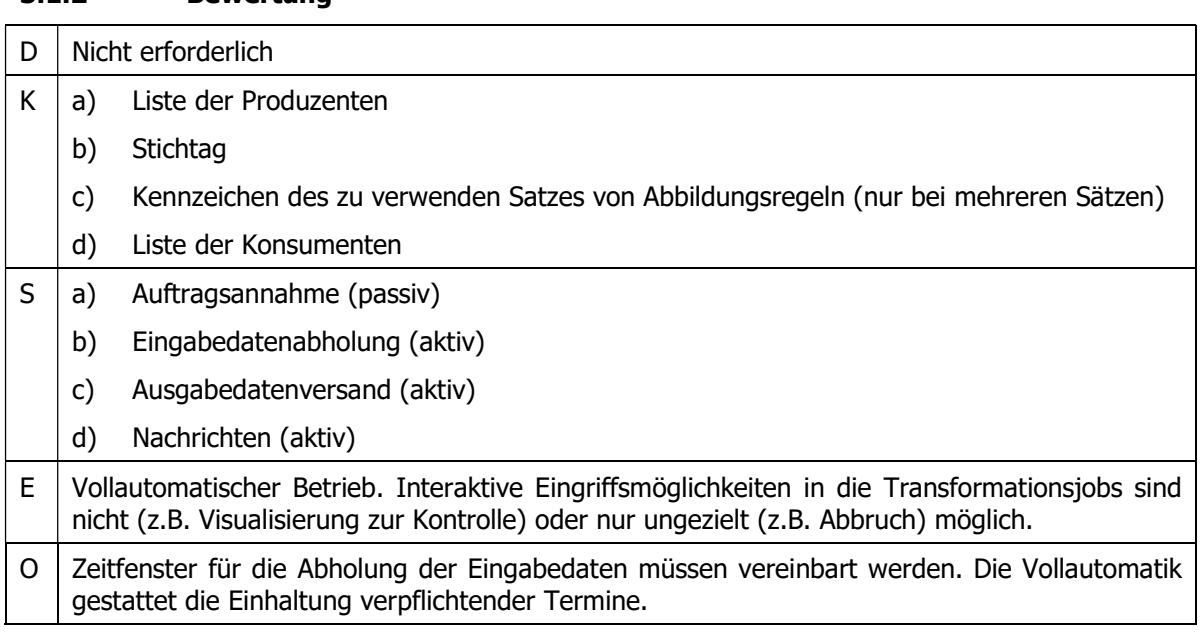

#### 3.1.3 Bemerkungen

Das Szenario kann abgewandelt werden, indem die zeitgesteuerte Auftragserteilung durch eine manuelle ersetzt oder ergänzt wird. In diesem Fall könnte eine Synchronisierung des Transforma-

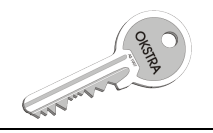

tionsjobs eingerichtet werden, z.B. in dem der Start von Teilschritten einer neuerlichen Bestätigung durch den Auftraggeber bedürfen.

Eine Terminkontrolle für Verpflichtungen zur Datenabgabe ist bei dieser Abwandlung nicht mehr verbindlich, sondern nur nachrichtlich möglich, d.h. der Produzent würde darauf aufmerksam gemacht, dass ein Transformationsjob ansteht.

## 3.2 Szenario 2

#### 3.2.1 Ablauf

Das O2I erhält Eingabedaten von einem Produzenten.

Es führt die Umwandlung in INSPIRE-Daten durch.

Es sendet die Daten an den/die Konsumenten.

#### 3.2.2 Bewertung

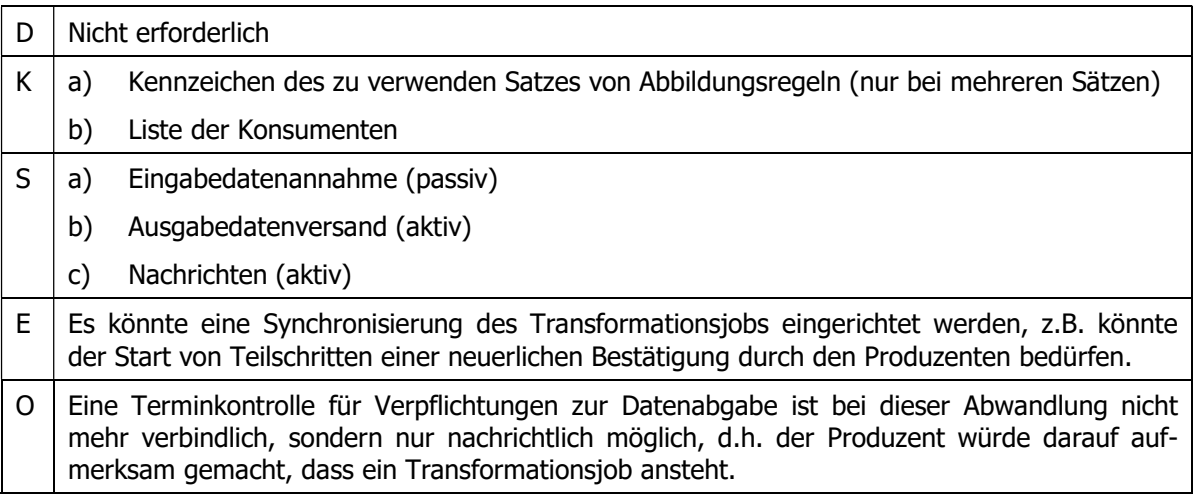

## 3.3 Szenario 3

#### 3.3.1 Ablauf

Das O2I erhält zeitgesteuert einen Auftrag zur Durchführung eines Transformationsjobs.

Das O2I holt die Eingabedaten bei dem/den Produzenten ab.

Es führt die Umwandlung in INSPIRE-Daten durch.

Es hält die Ausgabedaten zur Abholung durch den/die Konsumenten vor.

#### 3.3.2 Bewertung

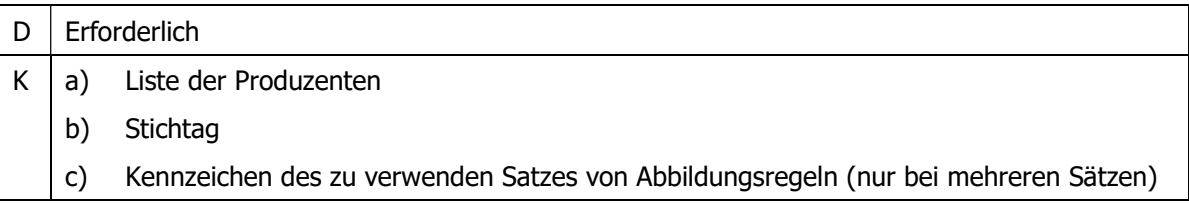

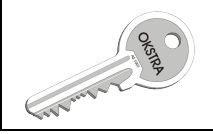

- $S \mid a$ ) Auftragsannahme (passiv)
	- b) Eingabedatenabholung (aktiv)
	- c) Ausgabedatenabholung (passiv)
	- d) Nachrichten (aktiv)
- E Teilautomatischer Betrieb. Interaktive Eingriffsmöglichkeiten in die Transformationsjobs sind nicht (z.B. Visualisierung zur Kontrolle) oder nur ungezielt (z.B. Abbruch) möglich.
- O Zeitfenster für die Abholung der Eingabedaten müssen vereinbart werden. Die Automatik gestattet die Einhaltung verpflichtender Termine nur für die Datenlieferung durch die Produzenten.

#### 3.3.3 Bemerkungen

Es gilt die Bemerkung 3.1.3

### 3.4 Szenario 4

#### 3.4.1 Ablauf

Das O2I erhält Eingabedaten von einem Produzenten.

Es führt die Umwandlung in INSPIRE-Daten durch.

Es hält die Ausgabedaten zur Abholung durch den/die Konsumenten vor.

#### 3.4.2 Bewertung

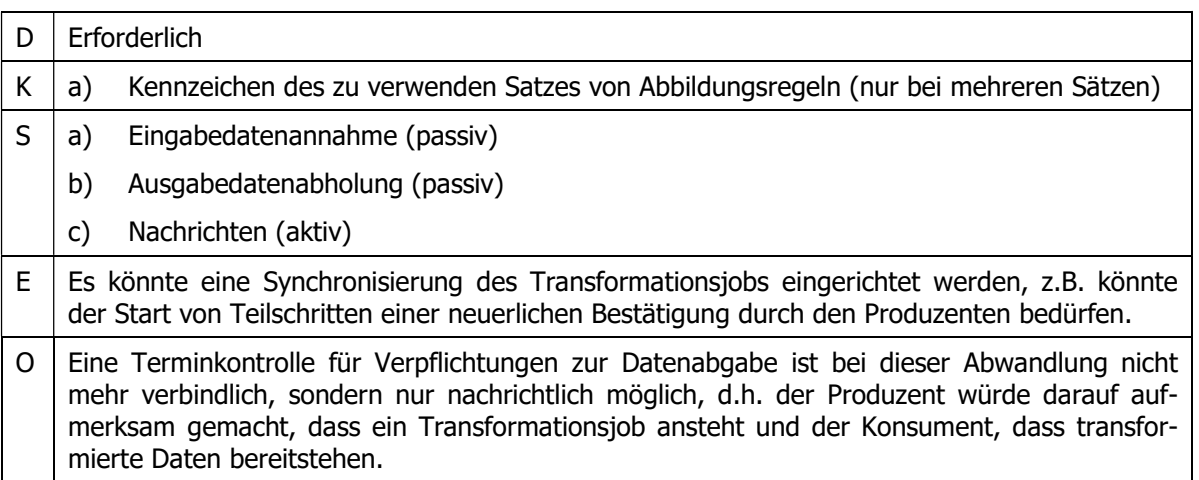

## 3.5 Zusätzliche Überlegungen

Falls Eingabedaten automatisch abgeholt werden, sollten die Konfigurationsdaten für die Produzentenliste Filterausdrücke aufnehmen können, um über die passive Abgabeschnittstelle des/der Produzenten selektiv nur die für die Transformation benötigten Objektinstanzen abzuholen.

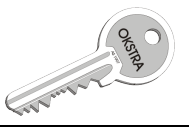

# 4 Abbildungsregeln für die Transformation OKSTRA nach INSPIRE

Grundlage ist das im Oktober 2011 fortgeschriebene Positionspapier, das in diesem Dokument als Anhang wiedergegeben ist.

Der Anhang beschreibt 3 Möglichkeiten der Netzabbildung. Aufgrund der unterschiedlichen Verhältnisse in den Bundesländern werden Abbildungsregeln für alle 3 Möglichkeiten gebildet.

In den Ländern HH und SN ist in den dort betriebenen SIBs auch das nachgeordnete Netz repräsentiert. Im Zuge der Realisierung soll untersucht werden, ob hierdurch zusätzliche Anpassungen im OKSTRA® und/oder den Abbildungsregeln nötig sind.

Es ist eine Stelle zu benennen, die bei Versionierungen von OKSTRA® bzw. INSPIRE die Abbildungsregeln fortschreibt.

Zur besseren Kennzeichnung der Objektarten und Eigenschaften sind solche aus INSPIRE im Folgenden rot geschrieben, aus OKSTRA® blau.

### 4.1 Netzabbildungen

Die im Anhang aufgezählten Netzabbildungen sind:

- 1. Ableitung der RoadLinks aus den Abschnitt oder Ast-Objekten und der RoadNodes aus den Nullpunkten. Problematisch ist hierbei, dass die Nullpunkte in den OKSTRA®-Datenbeständen keine eindeutige Geometrie haben müssen (mehrere Nullpunktorte an unterschiedlichen Stellen sind möglich) und dass Abschnitte u.U. an den Nullpunkten der auftreffenden Äste zerschlagen werden müssen.
- 2. Ableitung der RoadLinks nur aus den Abschnitten und der RoadNodes aus den Netzknoten. Problematisch wird dies, wenn die in einem Netzknoten zusammentreffenden Abschnitte an unterschiedlichen und relativ weit auseinander liegenden Nullpunkten enden. Bei dieser Abbildung geht offensichtlich auch die interne Struktur der Netzknoten verloren (speziell die Äste werden gar nicht abgebildet).
- 3. Ableitung der RoadLinks aus Strassenelementen und der RoadNodes aus Verbindungspunkten. Diese Lösung liefert zwar eine geometrisch saubere Abbildung, aber die Führung der Objektarten dieses Modells ist in konkreten Implementierungen von Straßeninformationsbanken optional. Die Kopplung dieses Teilmodells mit dem Netzknoten-Stationierungssystem ist zudem sehr lose. So sind die Verbindungspunkte nicht auf Abschnitt\_oder\_Ast-Objekte referenziert und die Strassenelemente sind nur dann über Linear Referencing an das Netzknoten-Stationierungssystem angebunden, wenn diese Information über die Objektart Strassenelement\_auf\_Abschnitt\_oder\_Ast erfasst wurde.

Im Folgenden wird statt Abschnitt oder Ast auch die Abkürzung AoA verwendet.

Es wird darauf hingewiesen, dass Geometrie tragende Attribute im OKSTRA® als optional modelliert sind.

#### 4.1.1 Ableitung aus Abschnitt\_oder\_Ast-Objekten und Nullpunkten

RoadLinks und RoadNodes werden wie folgt gebildet:

- a. Jeder Abschnitt\_oder\_Ast, auf dem keine Nullpunktorte stationiert sind, wird ein RoadLink.
- b. Jeder Abschnitt oder Ast, auf dem Nullpunktorte stationiert sind, wird zu einer Folge von RoadLinks, wobei jeder Nullpunktort zu einem RoadNode wird.

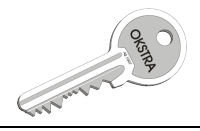

- c. Jeder Nullpunkt, der einen Abschnitt begrenzt, wird zu einem RoadNode. Da an einem zentralen Nullpunkt eines planfreien Netzknotens, an dem vier Abschnitte hängen, keine verkehrliche Verbindung zwischen den beiden Ebenen besteht, werden aus einem solchen Nullpunkt zwei RoadNodes, wobei jeder dieser RoadNodes nur mit zwei der vier aus den Abschnitten gebildeten RoadLinks verknüpft wird (je nach Zugehörigkeit der Abschnitte zu einer Strasse).
- d. Nullpunktorte werden gruppiert anhand des Ortes auf dem AoA. Da an einem Ort beliebig viele Nullpunktorte zusammenfallen können, muss man an diesen Stellen einen der Nullpunktorte auswählen, dessen zugeordneter RoadNode in den topologischen Relationen zum RoadLink benutzt wird. Hierdurch wird jeder Nullpunktort einer Nullpunktort-Gruppe zugeordnet, die in der Mehrzahl der Fälle nur einen einzigen Nullpunktort enthält.
- e. Wurde zu einem Nullpunkt ein Nullpunktort auf dem AoA gebildet, der von diesem Nullpunkt begrenzt wird, wird dieser Nullpunktort nicht zu einem RoadNode.

Die topologischen Relationen startNode und endNode (mit ihren dualen spokeStart und spokeEnd) werden wie folgt abgeleitet:

- f. Ein aus einem Nullpunkt gebildeter RoadNode wird startNode aller RoadLinks, die aus AoA gebildet wurden, die den Nullpunkt in der Rolle beginnt\_bei\_NP haben.
- g. Ein aus einem Nullpunkt gebildeter RoadNode wird endNode aller RoadLinks, die aus AoA gebildet wurden, die den Nullpunkt in der Rolle endet\_bei\_NP haben.
- h. Ein aus einer Nullpunktort–Gruppe gebildeter RoadNode wird startNode aller RoadLinks, die aus AoA gebildet wurden, die den zum Nullpunktort gehörigen Nullpunkt in der Rolle beginnt\_bei\_NP haben.
- i. Ein aus einer Nullpunktort-Gruppe gebildeter RoadNode wird endNode aller RoadLinks, die aus AoA gebildet wurden, die den zum Nullpunktort gehörigen Nullpunkt in der Rolle endet bei NP haben.
- j. Ein aus einer Nullpunktort-Gruppe auf einem AoA gebildeter RoadNode wird startNode des RoadLinks, das von diesem Nullpunktort zum nächsten in Stationierungsrichtung oder zum Endnullpunkt führt.
- k. Ein aus einer Nullpunktort-Gruppe auf einem AoA gebildeter RoadNode wird endNode des RoadLinks, das zu diesem Nullpunktort vom vorhergehenden in Stationierungsrichtung oder Startnullpunkt führt.

Die Geometrie von RoadNodes und RoadLinks ergibt sich wie folgt:

- Wurde der RoadNode aus einem Nullpunkt gebildet (Regel c), wird dem RoadNode die Geometrie des Nullpunktes zugewiesen.
- m. Wurde der RoadNode aus einem Nullpunktort nach Regel b gebildet, berechnet das O2I die Punktaeometrie für den RoadNode aus der Station des Nullpunktortes und der Liniengeometrie des zugrunde liegenden AoA.
- n. Ein RoadLink nach Regel a übernimmt die Liniengeometrie des AoA.
- o. Für die nach Regel b gebildeten RoadLinks berechnet das O2I die Liniengeometrie aus den Stationen der Nullpunktorte und der Liniengeometrie des zugrunde liegenden AoA.
- p. Die Richtung der RoadLinks entspricht der Richtung der AoA, aus denen die RoadLinks gewonnen wurden.

#### 4.1.2 Ableitung aus Abschnitten und Netzknoten

RoadLinks und RoadNodes werden wie folgt gebildet:

a. Jeder Abschnitt wird ein RoadLink.

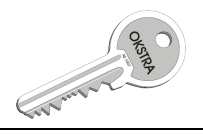

Name: N0137 Stand: 13.04.2016

b. Jeder Netzknoten wird zu einem RoadNode.

Die topologischen Relationen startNode und endNode (mit ihren dualen spokeStart und spokeEnd) werden wie folgt abgeleitet:

- c. Ein RoadNode wird startNode aller RoadLinks, die aus Abschnitten gebildet wurden, die einen Nullpunkt in der Rolle beginnt bei NP haben, der in dem Netzknoten liegt, aus dem der RoadNode gebildet wurde.
- d. Ein RoadNode wird endNode aller RoadLinks, die aus Abschnitten gebildet wurden, die einen Nullpunkt in der Rolle endet bei NP haben, der in dem Netzknoten liegt, aus dem der RoadNode gebildet wurde.

Die Geometrie von RoadNodes und RoadLinks ergibt sich wie folgt:

- e. Der RoadNode übernimmt die Punktgeometrie, die zu dem Netzknoten gehört, aus dem der RoadNode gebildet wurde.
- f. Ein RoadLink übernimmt die Liniengeometrie, die zu dem Abschnitt gehört, aus dem das RoadLink gebildet wurde.
- g. Falls die Distanz von der Punktgeometrie eines RoadNode zum Start- oder Endpunkt eines dort abgehenden oder eintreffenden RoadLink größer ist, als von INSPIRE vorgeschriebene Toleranzen es zulassen, wird die Geometrie des RoadLink mit der des RoadNode verbunden.
- h. Alternativ kann, unter Informationsverlust, die Geometrie eines RoadLink als geradlinige Verbindung zwischen den begrenzenden RoadNodes definiert werden. Hierzu muss das Attribut fictitious der RoadLinks auf true gesetzt werden.

#### 4.1.3 Ableitung aus Strassenelementen und Verbindungspunkten

RoadLinks und RoadNodes werden wie folgt gebildet:

- a. Jedes Strassenelement wird ein RoadLink.
- b. Jeder Verbindungspunkt wird zu einem RoadNode.

Die topologischen Relationen startNode und endNode (mit ihren dualen spokeStart und spokeEnd) werden wie folgt abgeleitet:

- c. Die Verknüpfungen zur Relation startNode werden aus denen der Relation beginnt bei VP übernommen.
- d. Die Verknüpfungen zur Relation endNode werden aus denen der Relation endet bei VP übernommen.

Die Geometrie von RoadNodes und RoadLinks ergibt sich wie folgt:

- e. Der RoadNode übernimmt die Punktgeometrie, die zu dem Verbindungspunkt gehört, aus dem der RoadNode gebildet wurde.
- f. Ein RoadLink übernimmt die Liniengeometrie, die zu dem Strassenelement gehört, aus dem das RoadLink gebildet wurde.

#### 4.1.4 Zugehörigkeit von RoadLinks zu AoA

Für das Folgende ist wichtig, dass zu jedem RoadLink die zugehörigen Abschnitt oder Ast-Objekte gefunden werden können und umgekehrt. Für die Ableitung nach 4.1.1 wird das durch die Regeln a und b festgelegt, für 4.1.2 durch die Regel a. In diesen Fällen wird die Relation temporär im O2I aufgebaut. Für 4.1.3 ist erforderlich, dass im OKSTRA®-Datenbestand die Objektart Strassenelement auf Abschnitt oder Ast mit der zu Strassenelement bestehenden Assoziation instanziert ist.

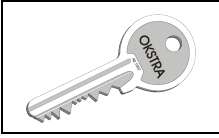

Im O2I wird für den zu verarbeitenden Datenbestand temporär eine Referenzierungstabelle angelegt:

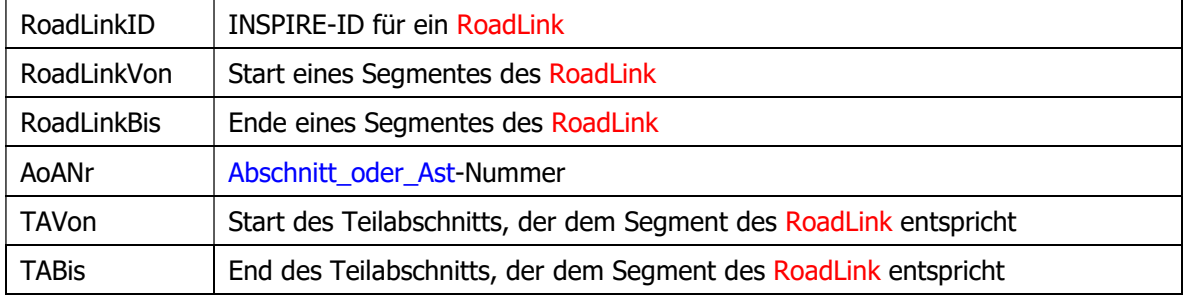

#### 4.1.5 Beispiel

Folgendes Beispiel einer Anschlussstelle soll verdeutlichen, zu welchen INSPIRE-Netzen die in den Abschnitten 4.1.1 bis 4.1.3 beschriebenen Netzabbildungen führen:

a) Netzgraph aus Abschnitten und Ästen: Dicke Linien: Abschnitte Dünne Linien: Äste Kreise: Nullpunkte

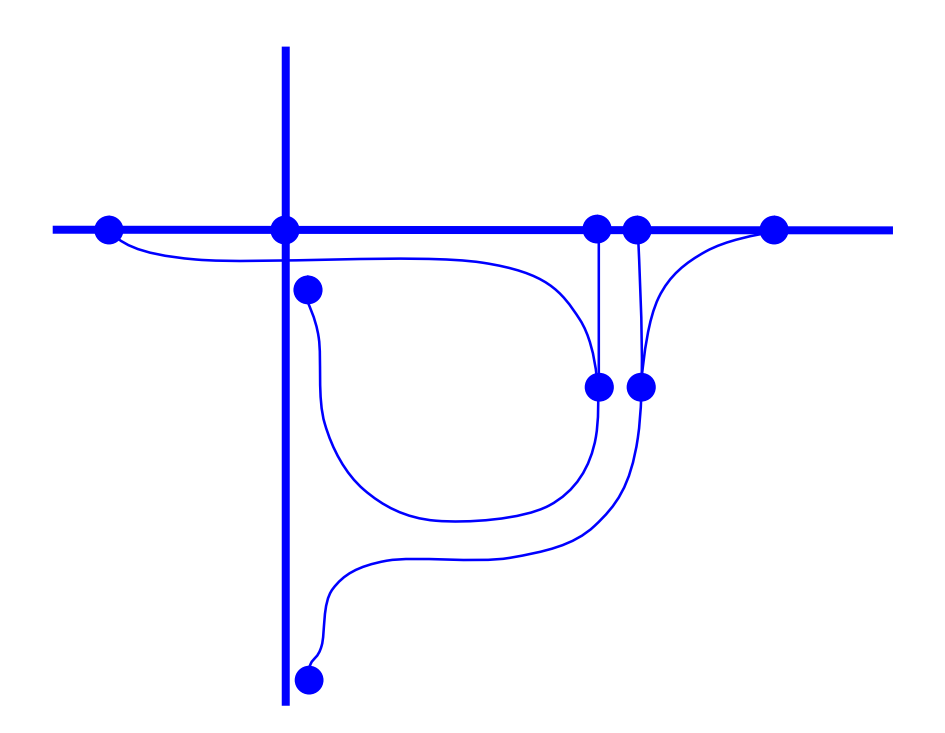

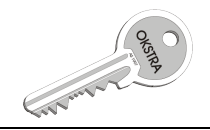

b) Dieselbe Situation wie vor, nur in Form von Strassenelementen und Verbindungspunkten:

Linien: Strassenelemente

Kreise: Verbindungspunkte

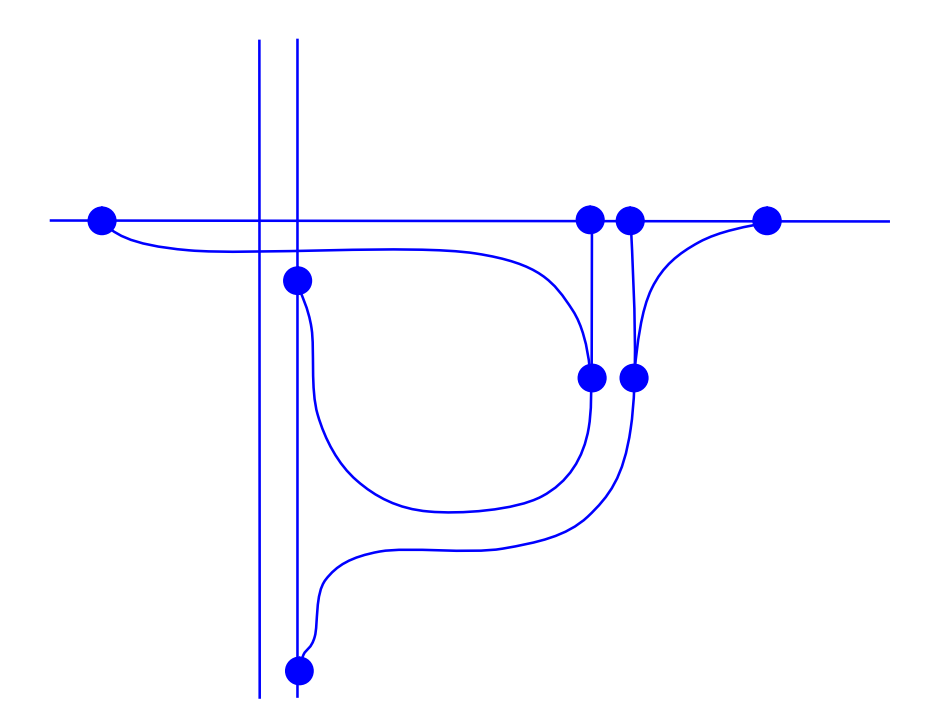

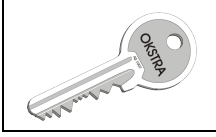

c) INSPIRE-Netz, gebildet aus Abschnitt\_oder\_Ast\_Ast-Objekten und Nullpunkten gemäß Abschnitt 4.1.1:

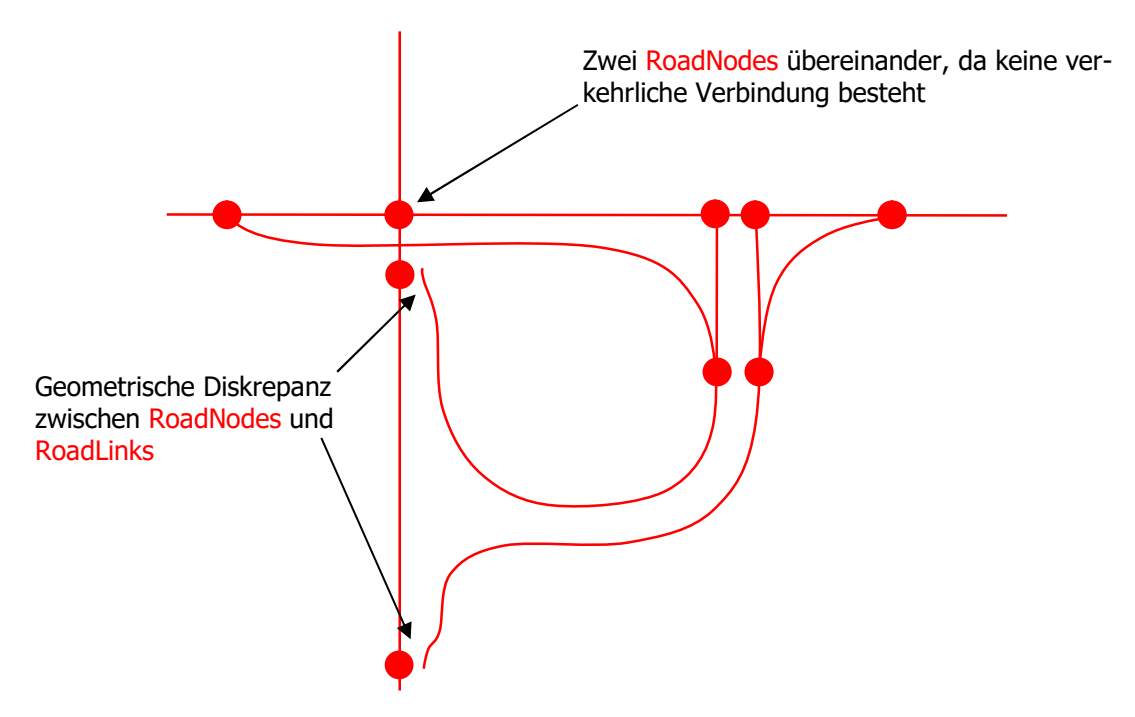

Anmerkungen:

- 1. Weil an der Stelle des zentralen Nullpunktes keine verkehrliche Verbindung besteht, werden nach Regel 4.1.1 c. zwei RoadNodes übereinander gebildet, wobei jeder nur mit zwei der vier RoadLinks verknüpft wird.
- 2. Nach Regel 4.1.1 b. werden auf der in Nord-Süd-Richtung verlaufenden Autobahn die an den einmündenden Ästen liegenden Nullpunktorte zu RoadNodes. Da die Geometrie der einmündenden Äste unverändert für die zu bildenden RoadLinks verwendet wird, ergibt sich hier eine geometrische Diskrepanz zwischen den betreffenden RoadLinks und RoadNodes. Dies ist zulässig, sofern die in INSPIRE vorgesehenen geometrischen Toleranzen nicht überschritten werden.

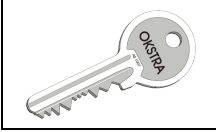

d) INSPIRE-Netz, gebildet aus Abschnitten und Netzknoten gemäß Abschnitt 4.1.2:

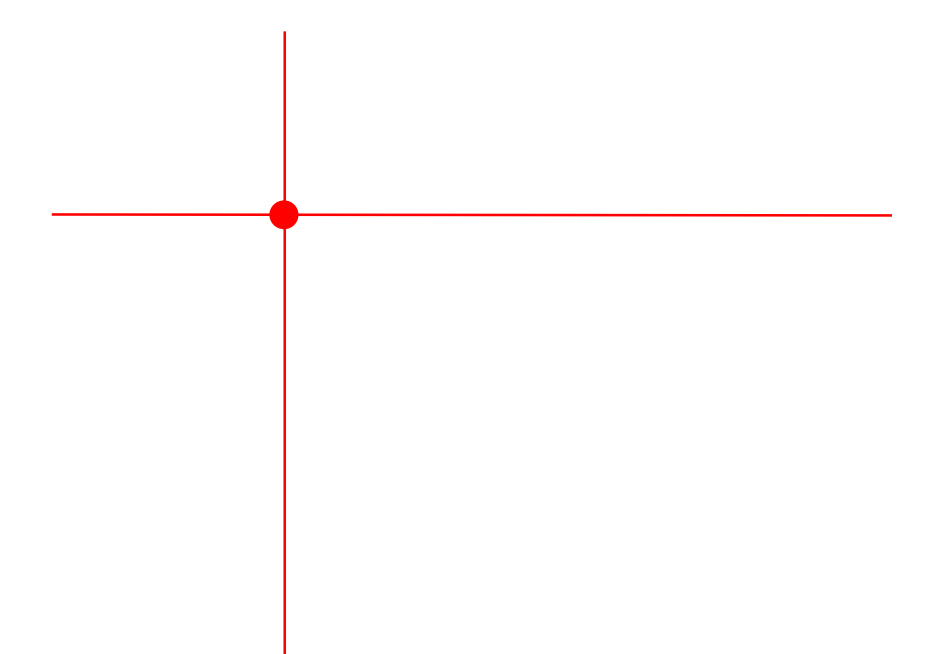

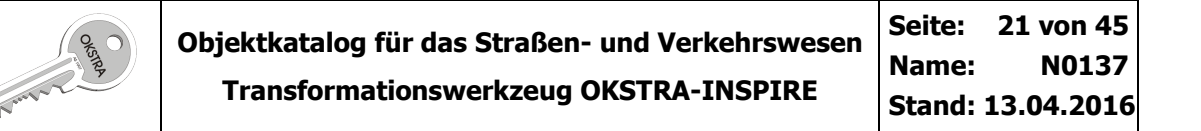

e) INSPIRE-Netz, gebildet aus Strassenelementen und Verbindungspunkten gemäß Abschnitt 4.1.3:

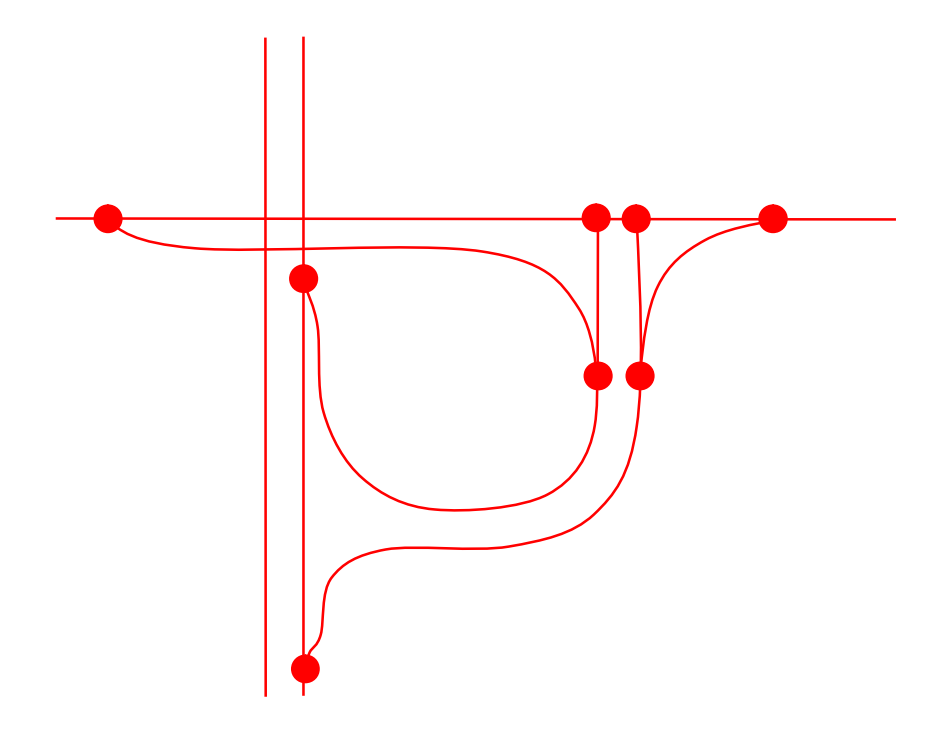

## 4.2 Attributierungsregeln für die INSPIRE-Features

Für die Attributbildung wird in den folgenden Abschnitten folgendes Schema verwendet:

- Unter Quelle finden sich die Objektarten, deren Instanzen auszuwerten sind.
- Unter Belegung finden sich die Abbildungsregeln. Die letzte Spalte der dreispaltigen Tabelle enthält eine formale Anweisung zur Ableitung. In dieser Spalte sind folgende Einträge möglich:

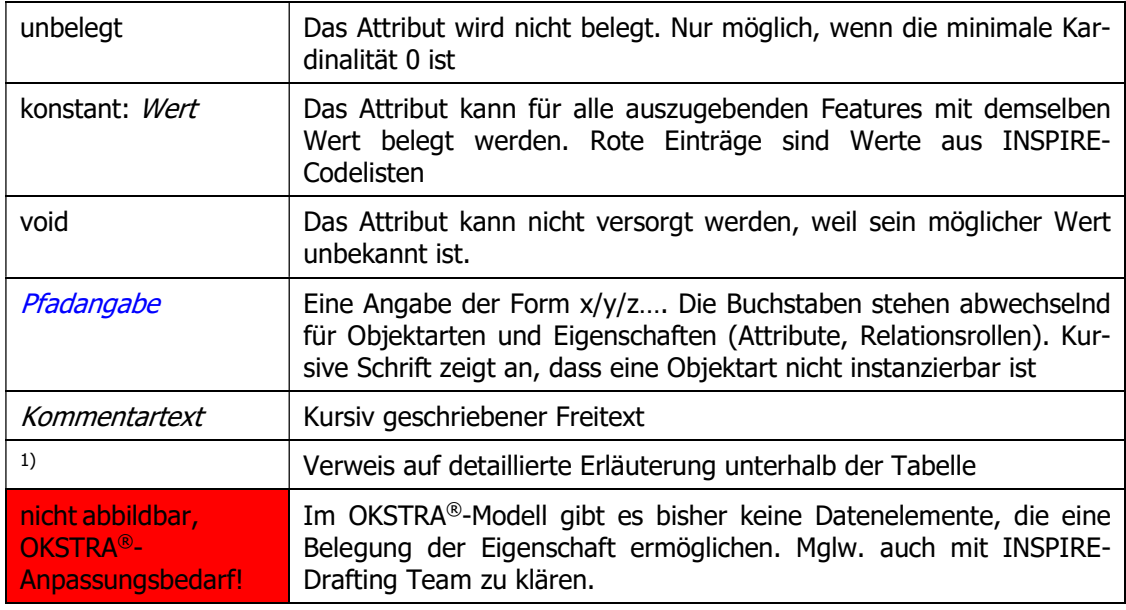

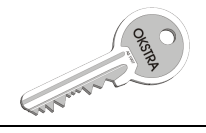

### 4.2.1 Attributierungsregeln für alle INSPIRE-Netzobjekte

Belegung:

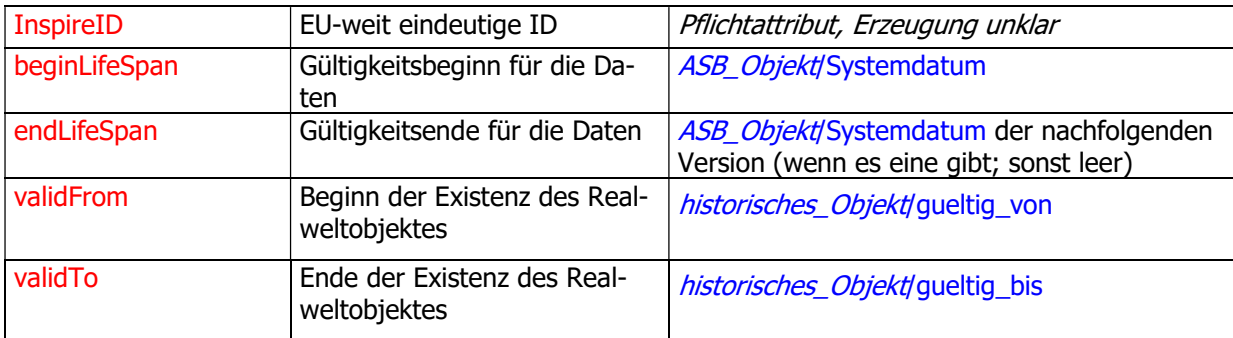

#### 4.2.2 RoadLink

Quelle: siehe Netzabbildungen

Belegung:

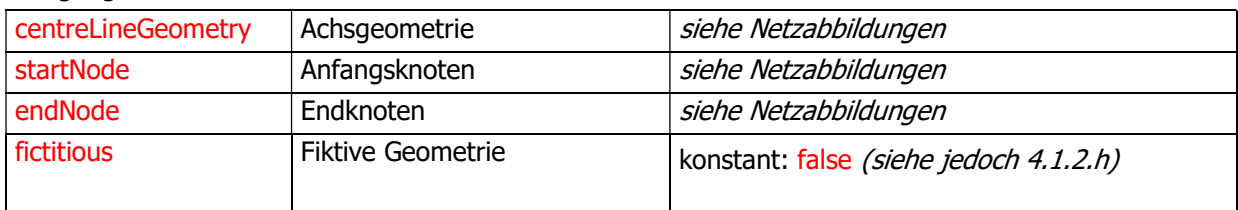

#### 4.2.3 RoadNode

Quelle: siehe Netzabbildungen

Belegung:

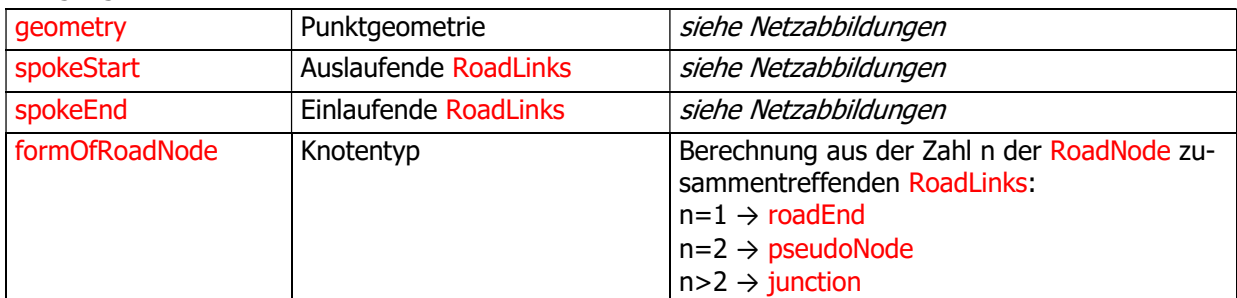

#### 4.2.4 RoadArea

Quelle: Flächenhafte Objekte des OKSTRA®, d.h. alle aus Flächenbezugsobjekt abgeleiteten Objektarten

Belegung:

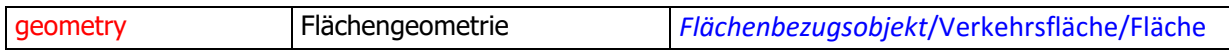

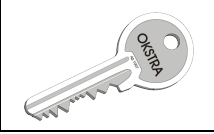

### 4.2.5 Road

Quelle: Zu jeder Strasse wird eine Road gebildet, in dem die Mengen der RoadLinks zu jedem AoA, der zu der Strasse gehört, zu einer Menge vereinigt werden.

Belegung:

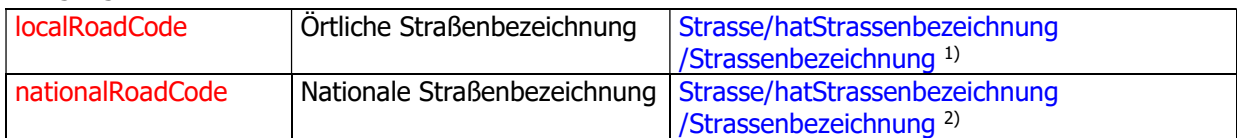

<sup>1)</sup> Falls die Strassenklasse eine Land- oder Kreisstraße anzeigt, ergibt sich der Wert des Attributes aus der Konkatenation Strassenklasse+Strassennummer+Zusatzbuchstabe, sonst bleibt es leer.

<sup>2)</sup> Der Wert ergibt sich aus der Konkatenation Strassenklasse+Strassennummer+Zusatzbuchstabe +Identifizierungskennzeichen

#### 4.2.6 ERoad

Quelle: Eine ERoad wird gebildet, in dem die Mengen der RoadLinks zu jedem AoA vereinigt werden, der von einem Teilnetz ASB mit Teilnetzklasse = 1 referenziert wird.

#### Belegung:

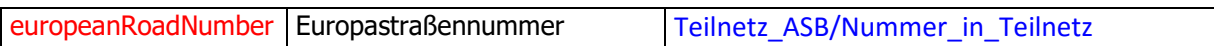

#### 4.2.7 MarkerPost

Quelle: Stationszeichen

Belegung:

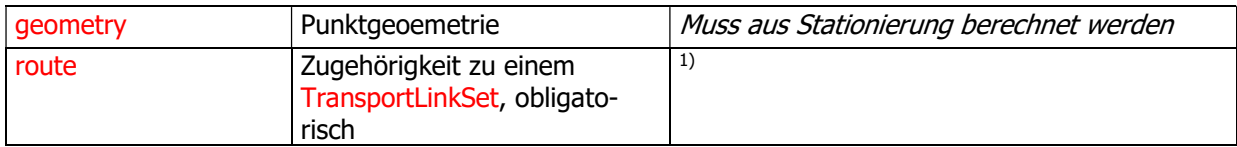

<sup>1)</sup> Kann nur belegt werden, wenn die AoA im INSPIRE-Datensatz als RoadLinkSequences repräsentiert werden.

#### 4.2.8 Bildung der netzbezogenen Attribute des INSPIRE-Modells

#### 4.2.8.1 Segmentierte Attribute

Analog zum OKSTRA® gestattet auch das INSPIRE-Modell für Netze die Bildung von Attributen zu punktförmigen, linienförmigen und beliebigen Ausschnitten aus dem Netz.

Im INSPIRE-Modell sind die Grundbausteine der komplexeren Netzreferenzen die Objektarten SimplePointReference für Punkte und SimpleLinearReference für Linearobjekte. Beide Objektarten enthalten einen Verweis auf ein linear erstrecktes NetworkElement, das kann beim derzeitigen Stand des Modells ein RoadLink oder eine RoadLinkSequence sein. Letztere sind geordnete, gerichtete, zusammenhängende Pfade im Netz aus vollständigen RoadLinks.

Segmentierte Attribute werden in INSPIRE als Ableitungen des abstrakten Feature-Typen TransportProperty gebildet. Dieser enthält eine Menge von atomaren Netzreferenzen SimplePointReference bzw. SimpleLinearReference (auch gemischt).

Die Umreferenzierung von Netzbezügen des OKSTRA® erfolgt damit wie folgt:

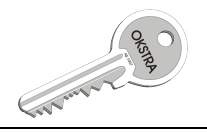

Zu einem Strassenpunkt wird der zugehörige AoA ermittelt. Mit der Umreferenzierungstabelle nach 4.1.4 wird das passende RoadLink ermittelt, die Station des Strassenpunktes wird umgerechnet auf das RoadLink und als atPosition in eine entsprechende SimplePointReference eingetragen.

Zu einem Teilabschnitt wird der zugehörige AoA ermittelt. Mit der Umreferenzierungstabelle nach 4.1.4 werden die RoadLinks ermittelt, die den Teilabschnitt überdecken. Die Erstreckung des Teilabschnitts wird in SimpleLinearReferences umgerechnet.

Für Punktobjekte ist nur die Umrechnung des beteiligten Strassenpunktes erforderlich, um das entsprechende TransportProperty-Feature zu bilden.

Für Strecken- und Bereichsobjekte werden die SimpleLinearReferences der beteiligten Teilabschnitte zusammengenommen, aus ihrer Gesamtmenge wird das entsprechende TransportProperty-Feature gebildet.

Für die Netzabbildung nach 4.1.1 gibt es auch noch eine Alternative. Dazu müssten die zu einem AoA gehörenden RoadLinks zu einer RoadLinkSequence zusammengefasst werden. Aus Teilabschnitten können dann ohne Umrechnung SimpleLinearReferences mit Verweis auf die RoadLinkSequence gebildet werden.

#### 4.2.8.2 Flächenbezogene Attribute

Eine RoadArea enthält die Flächengeometrie im Attribut geometry (per Vererbung aus den abstrakten Klassen TransportArea und weiter aus NetworkArea). Eine flächenbezogene TransportProperty erhält den Flächenbezug über das Attribut networkRef (aus der Basisklasse NetworkProperty). networkRef ist ein Verweis auf eine NetworkReference und diese enthält im Attribut element im Falle einer Fläche im Straßennetz einen Verweis auf eine RoadArea.

#### 4.2.9 MaintenanceAuthority

Die für die Instandhaltung und Pflege des Verkehrselements verantwortliche Behörde.

Quelle: Baudienststelle (samt Unterklassen)

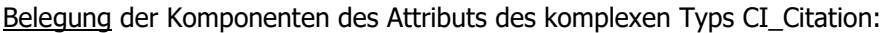

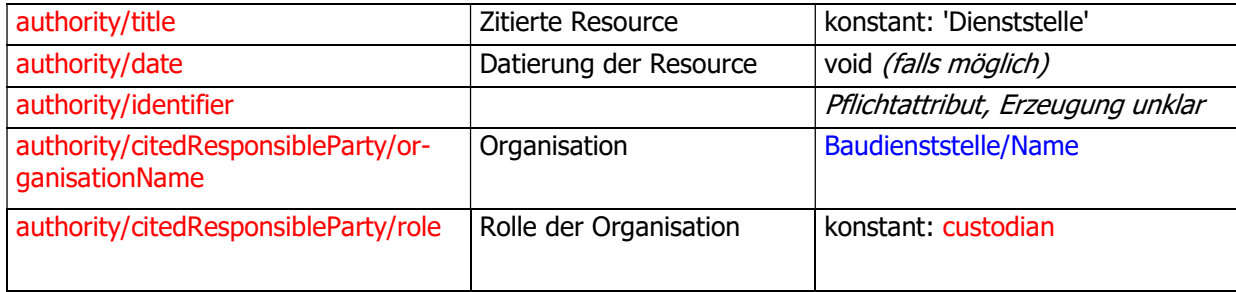

#### 4.2.10 OwnerAuthority

Die Behörde, in deren Besitz sich das Verkehrselement befindet.

Quellen: Baulastträger (Unterklassen Verwaltungsbezirk, Baulasttraeger Dritter), die von Instanzen der Objektart Baulast referenziert werden

Belegung der Komponenten des Attributs des komplexen Typs CI\_Citation:

| authority/title                                       | Zitierte Resource      | konstant: 'Straßenbaulast'        |
|-------------------------------------------------------|------------------------|-----------------------------------|
| authority/date                                        | Datierung der Resource | void (falls möglich)              |
| authority/identifier                                  |                        | Pflichtattribut, Erzeugung unklar |
| authority/citedResponsibleParty/or-<br>qanisationName | Organisation           |                                   |

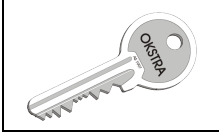

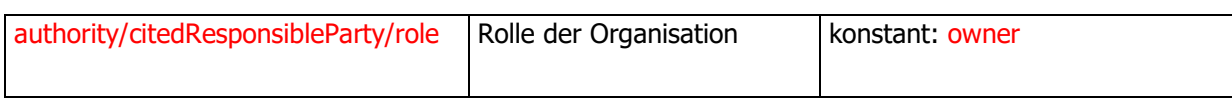

<sup>1)</sup> organisationName wird über den Pfad Baulast/von Baulasttraeger/Verwaltungsbezirk/Name oder über den Pfad Baulast/von\_Baulasttraeger/Baulasttraeger\_Dritter/Baulasttraeger\_Dritter/Langtext bzw. Baulast/von\_Baulasttraeger/Baulasttraeger\_Dritter/Baulasttraeger\_Dritter\_Land/Langtext

#### 4.2.11 VerticalPosition

Die relative vertikale Position eines Geo-Objekts.

Quelle: Teilbauwerk

Belegung:

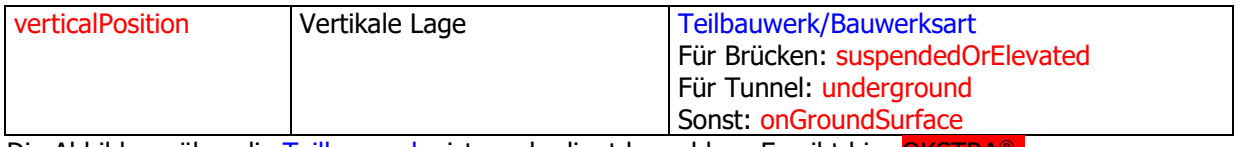

Die Abbildung über die Teilbauwerke ist nur bedingt brauchbar. Es gibt hier OKSTRA®- Anpassungsbedarf. Dazu müsste aber mehr über die Semantik der INSPIRE-Eigenschaft bekannt sein.

#### 4.2.12 TrafficFlowDirection

Gibt die Verkehrsrichtung im Bezug zur Richtung des Vektors des Verkehrssegments an.

Quelle: Anzahl\_Fahrstreifen

Belegung:

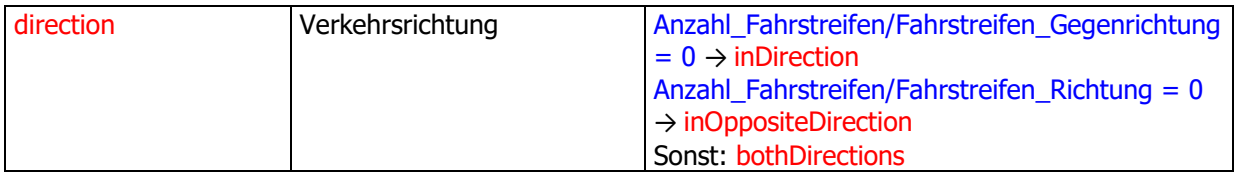

#### 4.2.13 ConditionOfFacility

Status eines Verkehrselements hinsichtlich seiner Fertigstellung und Verwendung.

#### Quelle: Stadium

Belegung:

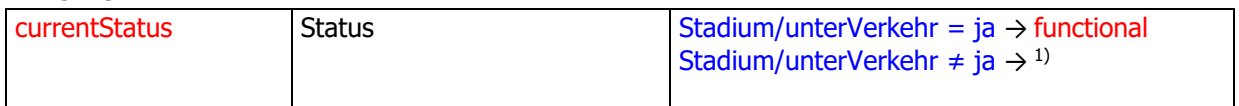

<sup>1)</sup> Der Wert unbekannt für Stadium/unterVerkehr kann nicht abgebildet werden. Für den Wert nein ist Stadium/Stadium näher zu untersuchen. Die Werte BAU, EAU und IAU werden hierfür zu under-Construction, die Werte 000 und VFV zu disused, alle anderen zu projected gewandelt.

#### 4.2.14 RestrictionForVehicles

Fahrzeugbeschränkungen für ein Verkehrselement.

Quelle: Verkehrseinschränkung

Belegung:

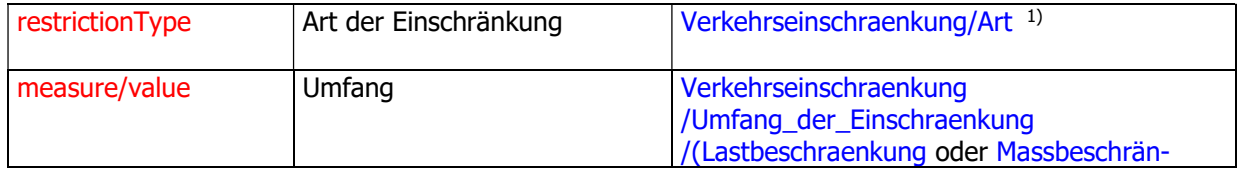

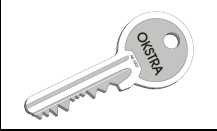

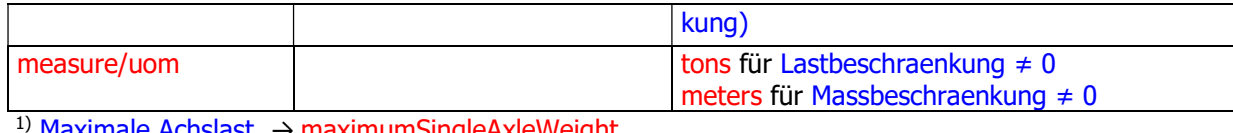

1) Maximale Achslast → maximumSingleAxleWeight Maximales Gesamtgewicht → maximumTotalWeight Maßbeschränkung in der Höhe → maximumHeight Maßbeschränkung in der Breite → maximumWidth Maßbeschränkung in der Länge → maximumLength

#### 4.2.15 AccessRestriction

Die Beschränkung des Zugangs zu einem Verkehrselement.

Quelle: gebührenpflichtig

Belegung:

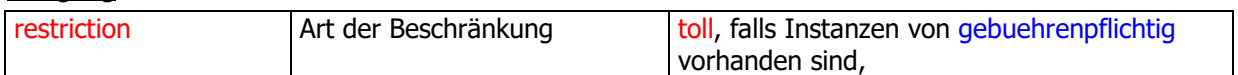

#### 4.2.16 FormOfWay

Eine Klassifikation, die auf den physischen Eigenschaften des Straßenabschnitts beruht.

Quelle: AoA, Bahnigkeit

Belegung:

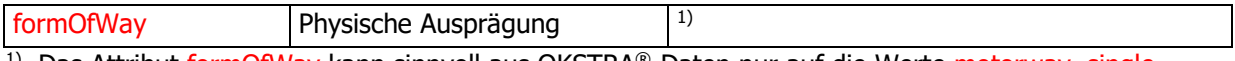

<sup>1)</sup> Das Attribut formOfWay kann sinnvoll aus OKSTRA®-Daten nur auf die Werte motorway, single-CarriageWay, dualCarriageWay und slipRoad gesetzt werden.

slipRoad wird gesetzt für alle RoadLinks, die zu Ästen gehören

motorway wird gesetzt für alle RoadLinks, die zu einer Strasse mit Strassenklasse = A gehören. dualCarriageWay und singleCarriageWay wird aus Bahnigkeit/Kennzeichen Bahnigkeit ermittelt. Abbildung lückenhaft und evtl. falsch, so müsste z.B. für eine Straße ohne plangleiche Netzknoten freeway gesetzt werden, das kann aber nur sehr schwer ermittelt werden. OKSTRA<sup>®</sup>-Anpassungsbedarf

#### 4.2.17 RoadWidth

Die Breite der Straße, angegeben als Mittelwert.

Quelle: keine

Belegung:

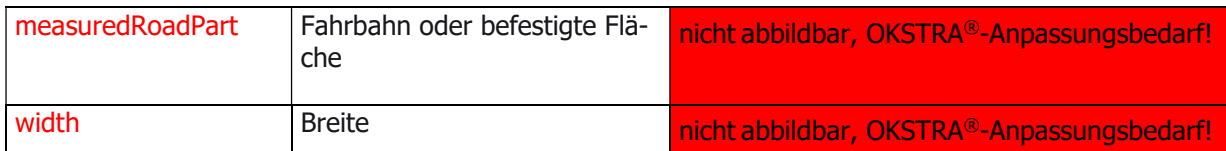

Zz. nicht sinnvoll zu ermitteln. Breiteninformation liegt für die Querschnittstreifen vor, daraus müsste eine Segmentierung für die AoA in Teilabschnitte gleicher Breite abgeleitet werden. Wegen der dabei zu verarbeitenden Datenmengen erscheint dieses Verfahren nicht geeignet. Stattdessen sollte überlegt werden, Ergänzungen an der ASB-Bestand und in Folge dem OKSTRA® vorzunehmen.

#### 4.2.18 SpeedLimit

Die zulässige Geschwindigkeit eines Fahrzeugs auf einer Straße.

Quelle: Verkehrseinschränkung mit Art=Geschwindigkeitsbeschränkung oder Art=Mindestgeschwindigkeit, Anzahl\_Fahrstreifen Belegung:

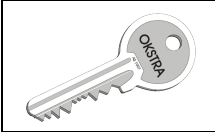

#### Objektkatalog für das Straßen- und Verkehrswesen Transformationswerkzeug OKSTRA-INSPIRE Seite: 27 von 45 Name: N0137 Stand: 13.04.2016

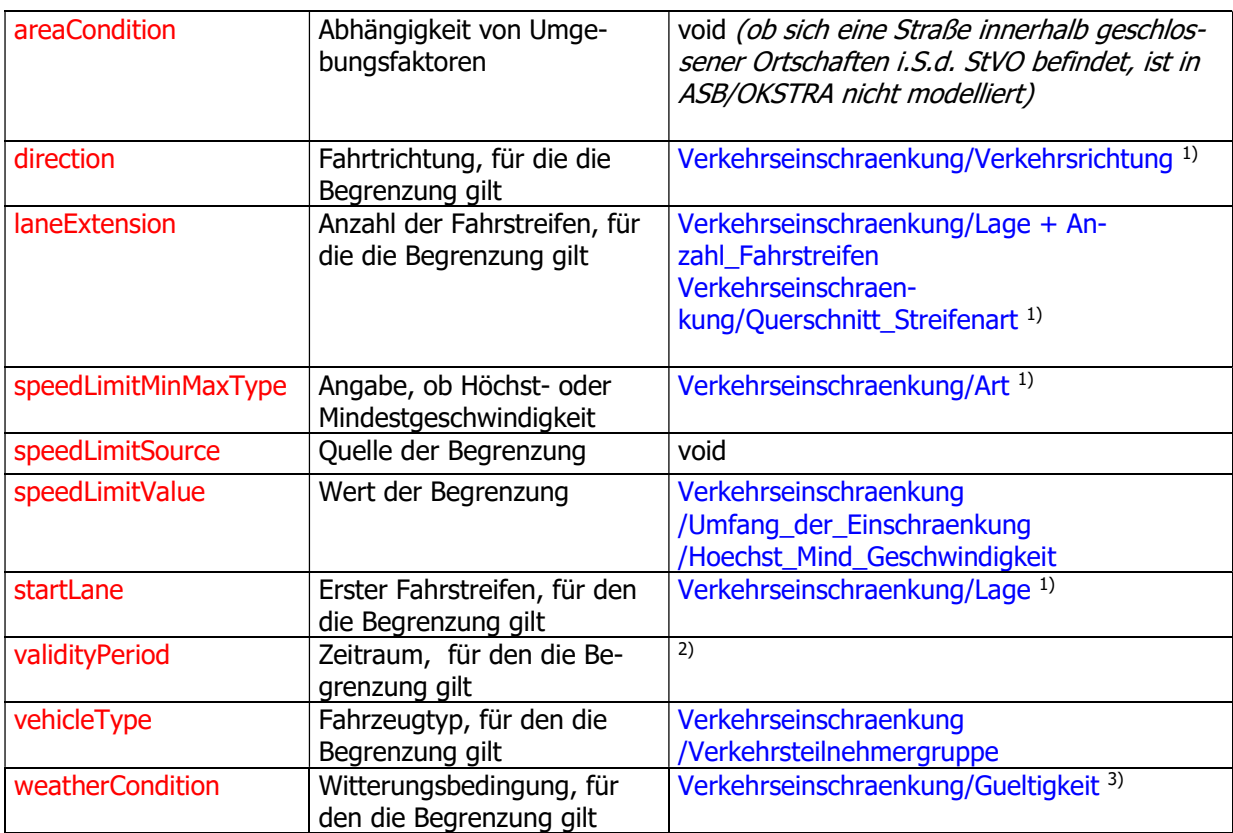

1) Alternativ können diese Attribute auch aus

Verkehrseinschraenkung/gilt\_fuer\_Fahrstreifen/Fahrstreifen\_Nummer bezogen werden. Die in der Tabelle angegebene Methode richtet sich nach dem Modell für Verkehrseinschränkungen aus der ASB 2010. laneExtension ist konstant 1, falls Verkehrseinschraekung/Querschnitt\_Streifenart angegeben ist.

<sup>2)</sup> INSPIRE-Datentyp ist TM Period, der zwei Attribute begin und end definiert. Beide beinhalten wiederum einen Zeitpunkt vom Typ TM\_Position. Wenn Verkehrseinschraenkung /Einschraenkung\_gueltig\_von und Verkehrseinschraenkung/Einschraenkung\_gueltig\_von angegeben sind, wird der Subtyp TM\_ClockTime vom TM\_Position für begin und end verwendet. Sind Wochentage angegeben, ist keine Abbildung möglich, weil Wochentage im Zeitschema von INSPIRE nicht modelliert sind.

<sup>3)</sup> Die Abbildung ist nicht sehr gut, nur Eis passt exakt, evtl. OKSTRA<sup>®</sup>-Anpassungsbedarf.

#### 4.2.19 NumberOfLanes

Die Anzahl der Fahrstreifen eines Straßenabschnitts.

Quelle: Anzahl\_Fahrstreifen

Belegung:

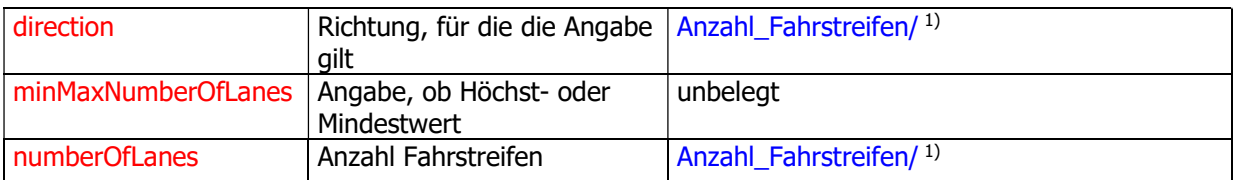

<sup>1)</sup> Falls nur Fahrstreifen beide Richtungen  $> 0$ , wird direction auf bothDirections gesetzt und der Wert des Attributes verwendet. Sonst werden die Werte von Fahrstreifen Richtung bzw. Fahrstreifen Gegenrichtung verwendet und direction entsprechend gesetzt.

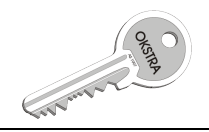

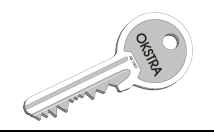

### 4.2.20 RoadServiceType

Beschreibung der Art des Servicegeländes und der zugehörigen Anlagen.

Quelle: Anlage\_des\_ruhenden\_Verkehrs.

#### Belegung:

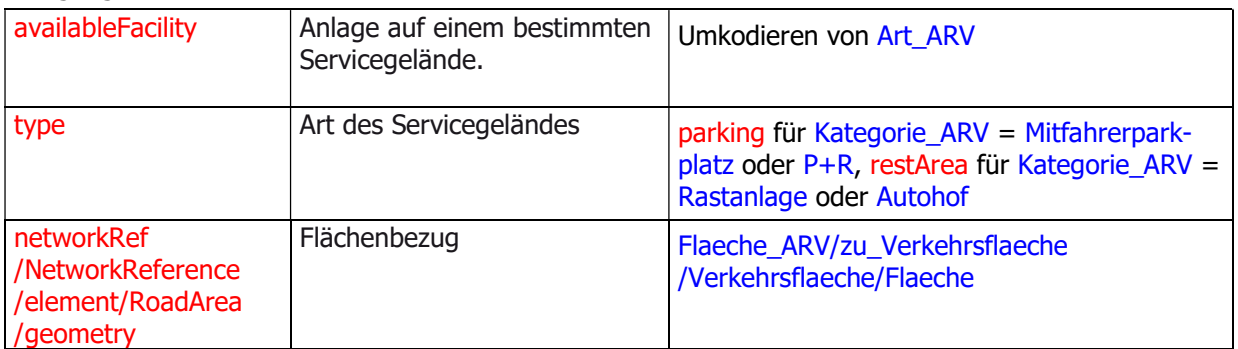

Diese Objekte können in INSPIRE flächenförmig oder punktförmig abgebildet werden. Von der punktförmigen Abbildung soll abgesehen werden, weil hierfür ein RoadNode erforderlich wäre, was zusätzliche Netzabbildungsregeln erfordern würde. Zum Flächenbezug siehe im Detail 4.2.8.2 und 4.2.4.

#### 4.2.21 RoadName

Der von der zuständigen Behörde zugeteilte Name der Straße.

Quelle: keine

Belegung:

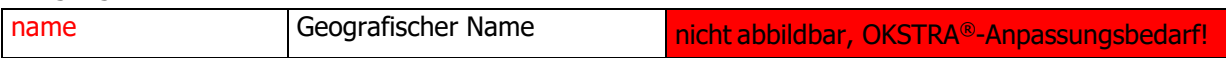

#### 4.2.22 RoadSurfaceCategory

Kennzeichnung der Beschaffenheit des Belags eines zugehörigen Straßenelements. Gibt an, ob eine Straße befestigt ist oder nicht.

Quelle: keine

Belegung:

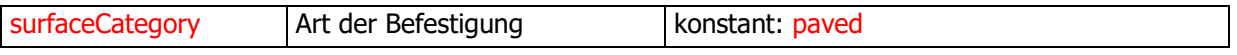

Konstant=paved.

#### 4.2.23 FunctionalRoadClass

Eine Klassifikation, die auf der Bedeutung der Funktion beruht, die der Straße im Straßenverkehrsnetz zukommt.

Quelle: unbekannt. Siehe hierzu die Anforderung 2.02.

Belegung:

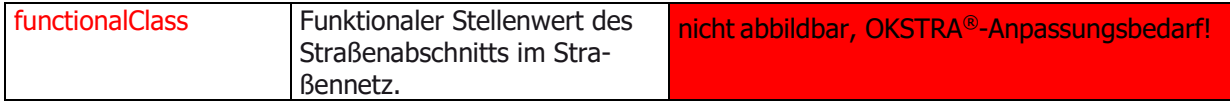

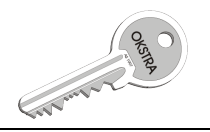

# 5 Systemarchitektur

Die hier vorgeschlagene Systemarchitektur basiert auf dem Szenario 1 aus Kapitel 3. Sollte zur Implementation ein anderes Szenario gewählt werden, ist die Architektur anzupassen.

## 5.1 Übersicht

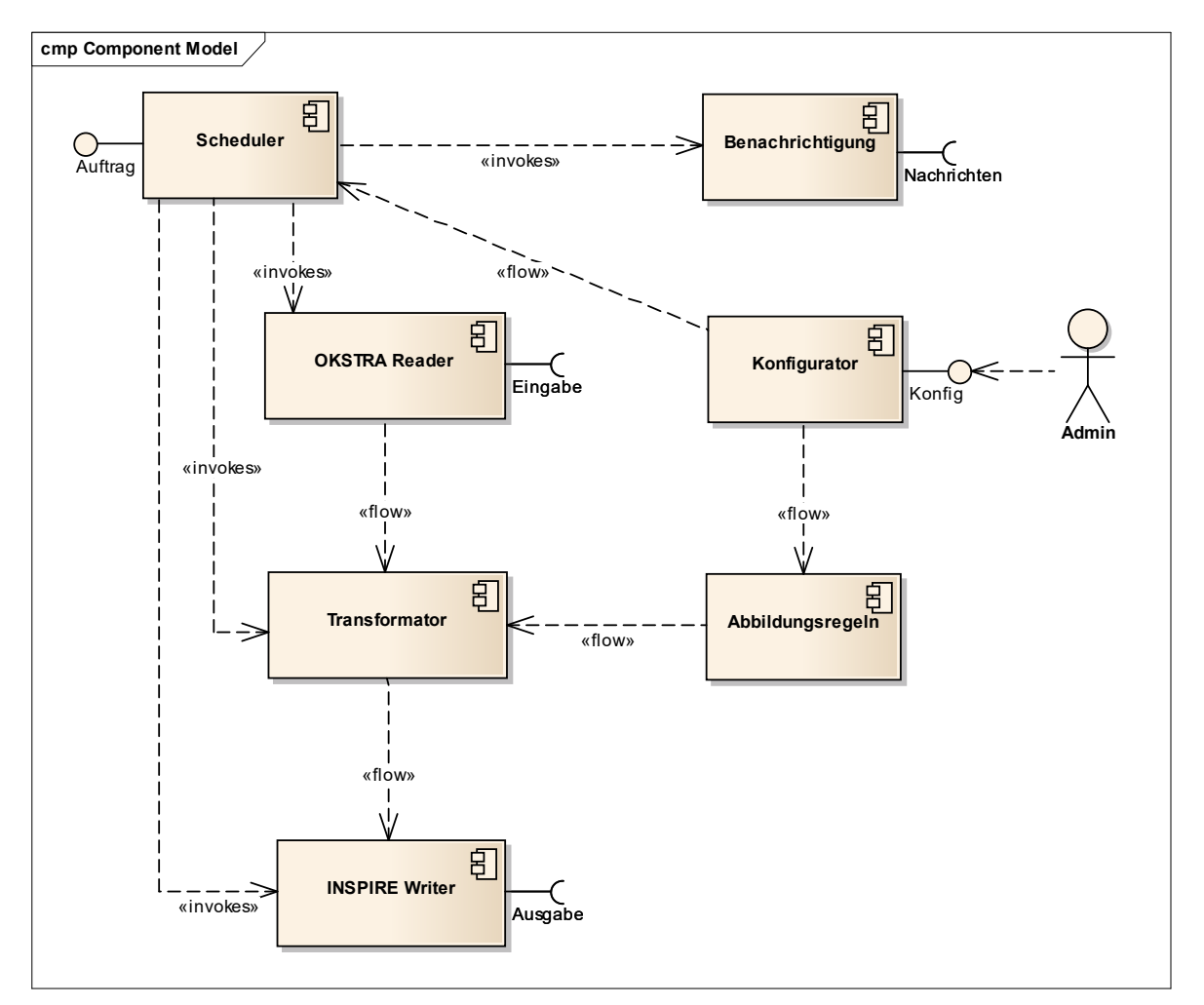

## 5.2 Scheduler

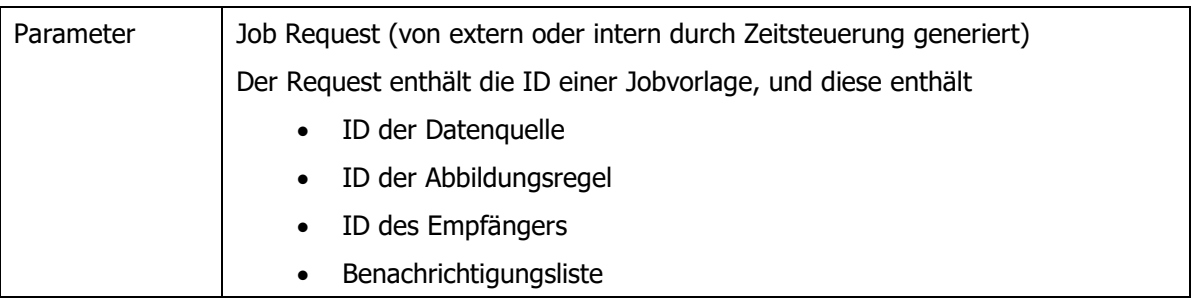

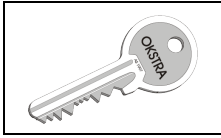

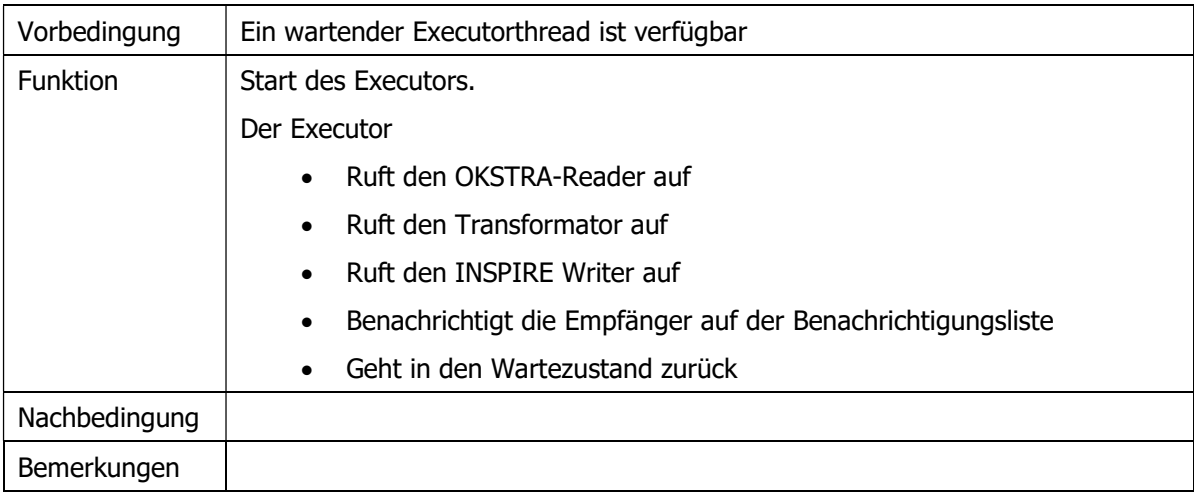

## 5.3 OKSTRA-Reader

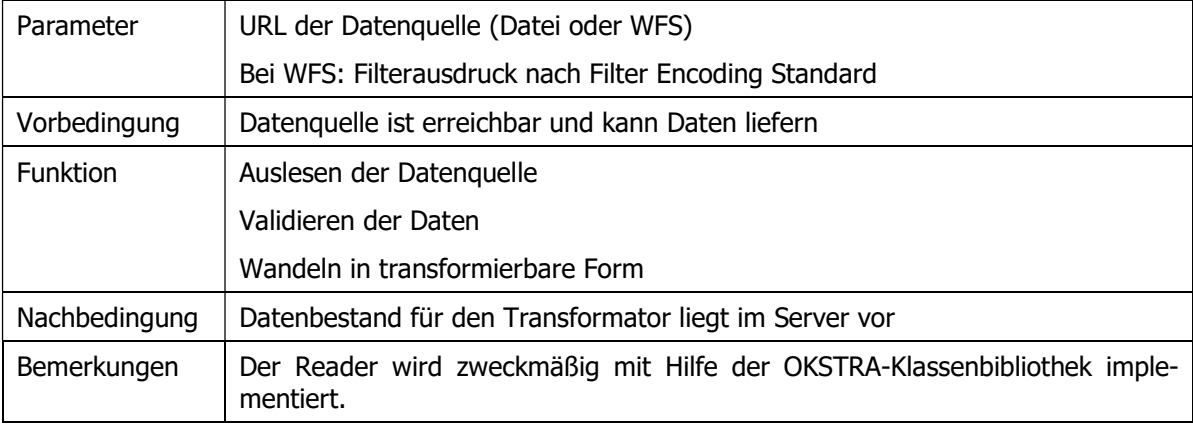

## 5.4 INSPIRE Writer

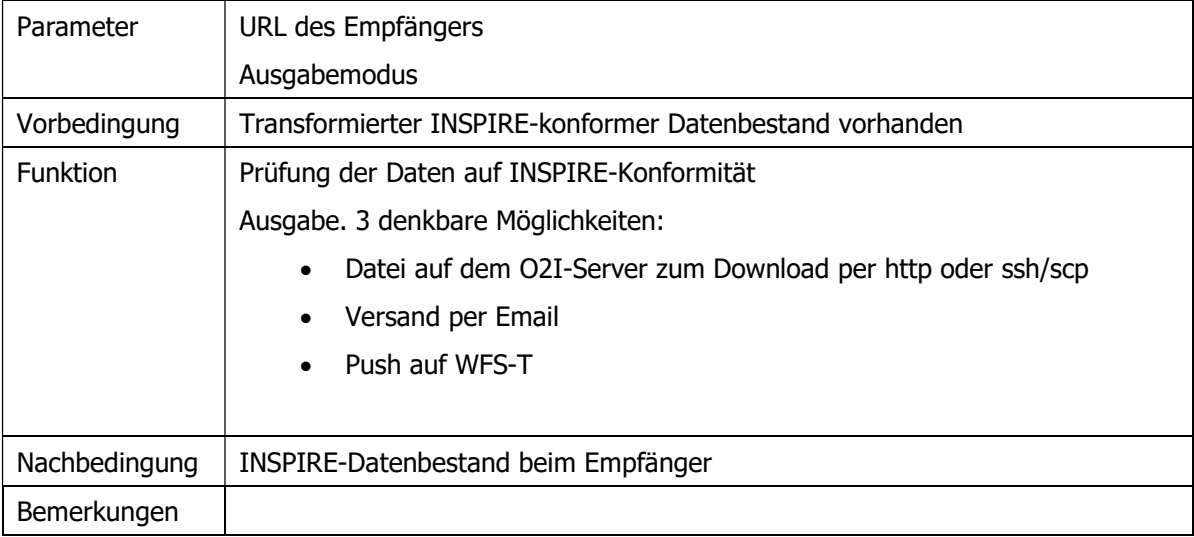

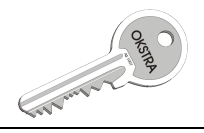

## 5.5 Transformator

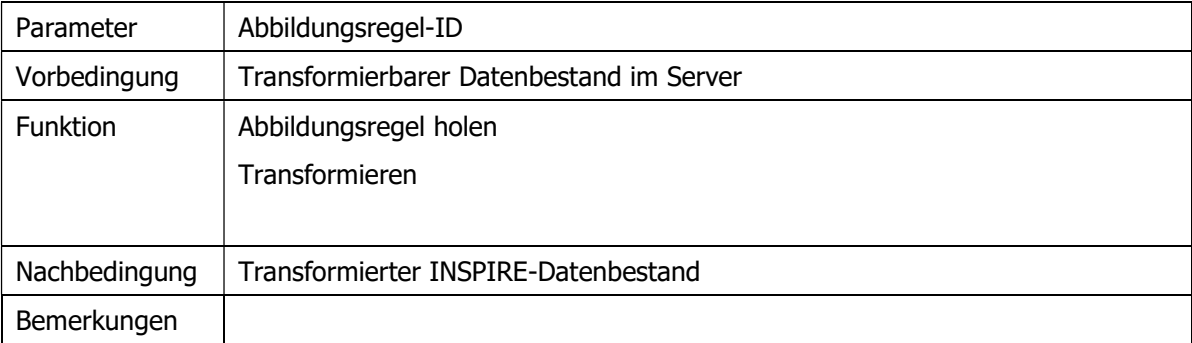

## 5.6 Benachrichtigungssystem

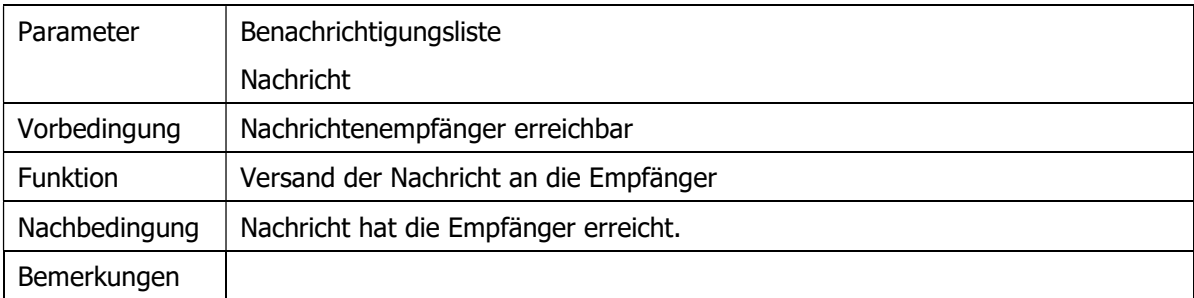

## 5.7 Konfigurator

Der Konfigurator stellt eine Datenhaltung und eine User Interface bereit, um folgende Objekte zu konfigurieren:

- Datenquellen
- Datenempfänger
- Benachrichtigungslisten
- Abbildungsregelsätze
- Transformationsjobvorlagen
- Globale Parameter (z.B. Zahl der Executorthreads)

## 5.8 O2I-Prototyp

Zur Demonstration der Machbarkeit einer Umsetzung von OKSTRA®-Daten in das INSPIRE-Format wurde die interactive instruments GmbH beauftragt, in Zusammenarbeit mit der con terra GmbH

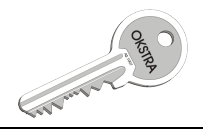

einen Prototypen für O2I zu entwickeln. Diese Aufgabe war soweit wie möglich mit vorhandenen Werkzeugen zu bewältigen. Zu benutzen waren dazu folgende Hilfsmittel:

- OKSTRA®-Werkzeug basierend auf der OKSTRA®-Klassenbibliothek (Oklabi)
- FME Desktop mit Erweiterung INSPIRE Solution Pack
- OKSTRAXML Reader/Writer Plugin für FME basierend auf der Oklabi
- ESRI File GeoDataBase
- **ARC Catalog**
- PostgreSQL Datenbankserver
- **ARC Gis for INSPIRE**

Die Umsetzung verläuft in mehreren Schritten. Zuerst wird mit FME aus den OKSTRA®-XML Eingabedaten das INSPIRE-Datenmodell aufgebaut und in einer File GeoDataBase gespeichert. Dann wird der Inhalt der File GeoDataBase in eine PostgreSQL-Datenbank kopiert, wozu das Werkzeug Arc Catalog eingesetzt wird. Die Ablieferung der INSPIRE-Daten im GML-Format bewerkstelligt der Server Arc Gis for INSPIRE, der auf die PostgreSQL-Datenbank aufsetzt.

Die genannten Werkzeuge zur Herstellung des O2I-Prototypen waren sämtlich verfügbar. Die Aufgabe der Umsetzung des OKSTRA®-Formates in das INSPIRE-Format bestand vorwiegend darin, die Eingabedaten aufzubereiten und die Datentransformation mit FME-Mitteln zu formulieren.

Der O2I-Prototyp behandelt nicht sämtliche Umsetzungsregeln aus diesem Feinkonzept sondern stellt beispielhaft die technischen Wege dar, wie die Umsetzung durchgeführt werden kann. Sollte eine Entscheidung für den weiteren Ausbau des Prototypen getroffen werden, sind die fehlenden Operationen im FME-Arbeitsbereich nachzuführen.

#### 5.8.1 Anforderungen an die Eingabedaten

#### 5.8.1.1 OKSTRA®-Kompatibilität

Der O2I-Prototyp wurde auf der Basis der OKSTRA®-Version 1.012 implementiert. Es werden XML-Eingabedaten erwartet. Daten im CTE-Datenformat oder in einer anderen OKSTRA®-Version müssen zuvor transformiert bzw. migriert werden. Dazu kann man das OKSTRA®-Werkzeug aus dem Release der OKSTRA®-Klassenbibliothek (Oklabi) einsetzen.

Die Daten müssen den Festlegungen des OKSTRA®-Datenschemas genügen. Anderfalls kann es vorkommen, dass die Daten nicht gelesen werden können (z.B. weil das XML-Datenformat nicht valide ist) oder dass die Umsetzung daran scheitert, dass verpflichtende Masßeinheiten nicht eingehalten werden (z.B. Stationsangaben für Strassenpunkte in Metern statt in Kilometern).

Eine Voranalyse der Eingabedaten muss zur Plausibilisierung vor der Umsetzung durchgeführt werden. Dazu kann man das OKSTRA®-Werkzeug nutzen, um eine fachliche Prüfung vorzunehmen, und das z.B. auch die Möglichkeit bietet, im geladenen Datenbestand die Stationswerte anzupassen.

#### 5.8.1.2 Benötigte Objektarten

Zur Durchführung der O2I-Transformation sind mindestens folgende Objektarten aus dem Datenmodell des OKSTRA® erforderlich (farbliche Kodierung wie in Kapitel 4):

- Nullpunkt, Nullpunktort, Strassenpunkt
- Abschnitt, Ast, Anzahl\_Fahrstreifen, Teilabschnitt, Bahnigkeit
- Strasse, Strassenbezeichnung

Weitere bisher im Prototypen nicht berücksichtigte Daten sind anhand der Festlegungen auf Kapitel 4 dieses Feinkonzeptes durchzuführen.

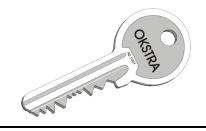

#### 5.8.1.3 Anforderungen an Nullpunktorte

Es ist besonders wichtig, dass diejenigen Nullpunktorte in den Daten enthalten sind, die auf einem anderen Abschnitt oder Ast liegen als der Nullpunkt selbst, zu dem der Nullpunktort gehört. Das sind letztlich die Stellen, an denen Abschnitte und Äste zu teilen sind. Die Nullpunktorte an diesen Stellen liefern auf fachlichem Wege die Information zum Teilungsort. Eine Teilung nach geometrischen Kriterien ist ausdrücklich nicht erwünscht bei der Umsetzung.

#### 5.8.2 Arbeitsweise

Der FME-Umsetzungsprozess verläuft zweistufig. Im ersten Schritt werden die Nullpunktorte auf Abschnitten und Ästen (AoA), die zu anderen Ästen gehören anhand der Position (mit einer Genauigkeit von zur Zeit 0.5m) gruppiert und in eine SQL-Datenbank geschrieben. Dasselbe geschieht für die Nullpunktorte an den Enden von Abschnitten (bei den Netzknoten), wo für planfreie Netzknoten nur die auf einer Strasse durchgehenden Abschnitte zu verknüpfen sind. Der erste Durchlauf ist erforderlich, damit an den Knoten des INSPIRES-Netzes (RoadNodes), die durch die Nullpunktorte definiert werden, eine topologisch saubere Verknüpfung der RoadLinks mit den RoadNodes erfolgen kann. Aufgrund der Besonderheiten des nach den Regeln der ASB definierten Strassennetzes können an einem Ort beliebig viele Nullpunktorte zusammenfallen, die alle in demselben RoadNode zusammengefasst werden müssen. Der Fall ist am einfachsten auf dem Netz der Autobahnen zu lösen, weil dort praktisch aussschließlich planfreie Netzknoten vorliegen.

Im zweiten Durchgang durch die Daten werden die AoA des Strassennetzes - sofern nötig - geteilt und als RoadLinks definiert. Die Teilung erfolgt anhand der Stationierung der Nullpunktorte auf dem AoA, nicht nach geometrischen Aspekten.

Die Nullpunktorte werden über ihre Gruppe als RoadNodes abgebildet, siehe die Regeln in Abschnitt 4.1.1. Die Verknüpfung zwischen den RoadNodes und RoadLinks erfolgt basierend auf der im ersten Schritt erfolgten Gruppierung der Nullpunktorte. Die Strassen werden in Roads gewandelt, und die RoadLinks, die aus den zugehörigen AoA enstanden sind, damit verknüpft.

Bei der Umsetzung wird keine Geometrie verändert, abgesehen von der Teilung der Abschnitte und Äste. Dadurch sieht man bei der Anzeige der transformierten Daten die typischen Lücken z.B. zwischen Ästen und Abschnitten bei Autobahnausfahrten (weil bei Abschnitten nicht die Fahrbahn sondern die Bestandsachse, also die Mittelachse erfasst ist). Der topologische Zusammenhang der Daten ist dennoch gewährleistet.

Die Übernahme von Attributen, die auf das Netz referenziert sind, erfolgt bisher beispielhaft anhand der Objekte der Objektarten Bahnigkeit und Anzahl Fahrstreifen. Hier muss ein weiterer Ausbau der Transformation ansetzen, indem weitere Objektarten hinzugenommen werden.

#### 5.8.3 Ergebnisse

Die Regeln zur Umsetzung der OKSTRA®-Daten in das INSPIRE Format aus Kapitel 4 in diesem Feinkonzept haben sich als geeignet erwiesen. Eine Erweiterung des Regelsatzes war erforderlich, um mit den multiplen Nullpunktorten korrekt umgehen zu können, siehe hierzu Abschnitt 4.1.1.

Folgende Bestandteile des INSPIRE-Netzes werden vom Prototypen erzeugt:

- RoadNodes aus Gruppen von Nullpunktorten
- RoadLinks aus Abschnitten und Ästen
- Roads aus RoadLinks mit den Attributen nationalRoadCode und localRoadCode
- Topologische Beziehungen zwischen RoadNodes und RoadLinks

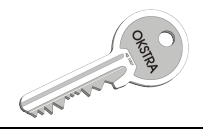

- Die INSPIRE-Attribute für alle Netzbestandteile InspireID, beginLifeSpan, endLifSpan, validFrom und validTo werden gesetzt basierend auf den OKSTRA®-Attributen Systemdatum, queltig von und queltiq bis.
- Attribute direction und numberOfLanes aus Anzahl\_Fahrstreifen, formOfWay aus Bahnigkeit als netProperty sowie die Referenzierung auf die RoadLinks als netProperty\_netRef.
- In Kapitel 4 gibt es etliche weitere Abbildungsregeln für die Datenübernahme, z.B die Bildung von ERoads aus Teilnetz\_ASB, die hier nicht wiederholt werden (siehe Abschnitt 4.2). Die noch nicht implementierten Regeln sind für die Vervollständigung der Datenübernahme zu ergänzen. Anhand der Erfahrungen mit dem Prototypen kann man für die Abbildung eines weiteren Streckenattributes (aus einer weiteren bisher nicht berücksichtigten OKSTRA®-Objektart) einen Zeitbedarf von rund 2-4 Stunden zugrunde legen.

Der Aufbau des INSPIRE-Netzes aus OKSTRA®-Daten ist damit durchgeführt. Folgende Schlüsse lassen sich ziehen:

- Die Erstellung des O2I-Ptototypen hat gezeigt, das es möglich ist, das OKSTRA®-Strassennetz mit automatischen Mitteln in das INSPIRE-Datenmodell zu überführen. Dabei wurden bei der Benutzung des Prototypen einzelne Schritte noch händisch ausgeführt, so zum Beispiel die Vorabkontrolle der Daten auf generelle Eignung für die Umsetzung, oder der Aufruf der beiden Transformationsschritte nacheineinander.
- Die Zusammensetzung der benutzten Werkzeuge ermöglicht es, die vollständige Prozesskette der Lieferung von OKSTRA®-Daten im INSPIRE-Format zu implementieren sowie die öffentliche Verfügbarkeit der INSPIRE-Daten in einem Download-Service zu gewährleisten.
- Es ist eine notwendige Voraussetzung für eine vollständige Umsetzung aller Regeln aus Kapitel 4, dass im OKSTRA®-Datenschema die dort genannten erforderlichen Harmonisierungen und Ergänzungen stattfinden. Danach ist der O2I-Prototyp entsprechend anzupassen bzw. zu ergänzen.

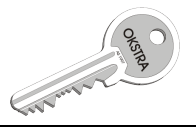

## 6 Anhang: Transformationswerkzeug OKSTRA-INSPIRE

Die folgenden Ausführungen stellen ausschließlich die Interpration der OKSTRA®- Pflegestelle bezüglich einiger ausgewählter Aspekte dar. Es wird weder für die Korrektheit der Interpretation noch für die Vollständigkeit der Darstellung eine Gewähr übernommen. Insbesondere können gegen die OKSTRA®-Pflegestelle diesbezüglich keine Schadensersatzansprüche geltend gemacht werden. Es wird daher dringend empfohlen, im Zweifelsfall juristisch fundierten Rat einzuholen.

### 6.1 Einleitung

Mit der Richtlinie 2007/2/EC der Europäischen Union vom 14. März 2007, der sog. "INSPIRE-Richtlinie" (INSPIRE = Infrastructure for Spatial Information in the European Community), die seit dem 15. Mai 2007 offiziell in Kraft ist, verpflichtet die Europäische Union ihre Mitgliedstaaten, die in ihren Behörden vorhandenen Geodaten, die als Grundlage für politische Entscheidungen mit einem direkten oder indirekten Einfluss auf die Umwelt dienen können, universell und nach einheitlichen Standards verfügbar zu machen. Dazu sollen die Geodaten so aufbereitet werden, dass sie konform zu vorgegebenen Datenmodellen abgegeben werden können (es werden auch entsprechende GML-Formate bereitgestellt). Zur Beschreibung der vorhandenen Geodaten sollen zugehörige Metadaten erstellt werden, mit denen eine effiziente Suche nach vorhandenen Datensätzen erfolgen kann. Und es soll eine europaweite Geodateninfrastruktur – das INSPIRE-Netzwerk – mit folgenden Kategorien von Diensten (Services) aufgebaut werden:

- 1. Suchdienste ("discovery services") erlauben die Suche nach vorhandenen Geodaten durch die Auswertung der zugehörigen Metadaten.
- 2. Darstellungsdienste ("view services") dienen zur Visualisierung von Geodaten, wobei die gängigen Basisoperationen (Navigation, Zoom, Pan, Überlagern) unterstützt werden sollen.
- 3. Download-Dienste ("download services") ermöglichen das Herunterladen von Geodaten (sowohl von vollständigen Datensätzen als auch von Teilen davon).
- 4. Transformationsdienste ("transformation services") dienen zur Transformation von Geodaten mit dem Ziel einer weitergehenden Interoperabilität.
- 5. Dienste zum Abrufen von Geodatendiensten ("services allowing spatial data services to be invoked") erlauben den Aufruf weiterer Dienste zum Umgang mit Geodaten.

Der thematische Umfang der bereitzustellenden Daten wird in der INSPIRE-Richtlinie durch drei Anhänge näher beschrieben, für deren Bereitstellung zugehörige Fristen gelten. Unter den zunächst umzusetzenden Anhang I fallen die folgenden Themen:

- 1. Koordinatenreferenzsysteme,
- 2. Geografische Gittersysteme,
- 3. Geografische Bezeichnungen,
- 4. Verwaltungseinheiten,
- 5. Adressen,
- 6. Flurstücke/Grundstücke (Katasterparzellen),
- 7. Verkehrsnetze,
- 8. Gewässernetz,

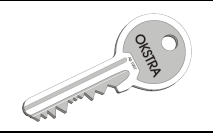

9. Schutzgebiete.

Der Punkt 7 – die Verkehrsnetze – wird dabei noch weiter unterteilt in die Kategorien Straßenverkehr, Schienenverkehr, Luftverkehr und Schifffahrt. Es liegt auf der Hand, dass die deutschen Straßenbauverwaltungen des Bundes und der Länder mit ihren in den Straßeninformationsbanken (SIBs) und in weiteren Systemen (z.B. BISStra) vorliegenden Straßennetzdaten von der Kategorie "Straßenverkehr" unmittelbar betroffen sind.

Das vorliegende Positionspapier beleuchtet zunächst einige rechtliche Aspekte und untersucht dann – da die in den Systemen des Bundes und der Länder vorhandenen Straßennetzdaten i.d.R. ASB- /OKSTRA®-konform vorliegen – inwieweit das INSPIRE-Datenschema "Road Transport Networks" (als Teil des Dokuments D2.8.I.7 "INSPIRE Data Specification on Transport Networks - Draft Guidelines" mit Stand vom 26.04.2010) durch OKSTRA®-konform vorliegende Straßennetzdaten (in der OKSTRA®-Version 1.014) befüllt werden kann.

## 6.2 Rechtliche Aspekte

Von großer Bedeutung für die rechtliche Bewertung der INSPIRE-Richtlinie ist der darin enthaltene Artikel 4. Dieser Artikel regelt, welche Bedingungen Datensätze erfüllen müssen, damit sie von der Richtlinie betroffen und von den Mitgliedstaaten der Europäischen Union im Rahmen des INSPIRE-Netzwerks zur Verfügung zu stellen sind. Artikel 4 Satz 1 führt dazu folgende Bedingungen an die Datenssätze auf:

- a) Sie beziehen sich auf einen Bereich, in dem ein Mitgliedstaat Hoheitsbefugnisse hat und/oder ausübt;
- b) sie liegen in elektronischer Form vor;
- c) sie sind vorhanden bei
	- i) einer Behörde und wurden von einer Behörde erstellt oder sind bei einer solchen eingegangen; oder sie werden von dieser Behörde verwaltet oder aktualisiert, und fallen unter ihren öffentlichen Auftrag,
	- ii) Dritten, denen gemäß Artikel 12 Netzzugang gewährt wird,

oder werden für diese bereitgehalten;

d) sie betreffen eines oder mehrere der in Anhang I, II oder III aufgeführten Themen.

Diese Bedingungen werden z.B. von den Netzdaten in den Länder-SIBs bzw. in BISStra erfüllt. Anhand der genannten Kriterien kann darüber hinaus in den Straßenbauverwaltungen geprüft werden, ob noch weitere relevante Datenbestände vorhanden sind. Darüber hinaus gelten die genannten Kriterien auch für viele weitere bei deutschen Verwaltungen vorhandene Daten – insbesondere die Daten der Vermessungsverwaltungen der Bundesländer dürften betroffen sein.

Wichtig ist auch Artikel 4 Satz 4, der besagt, dass die INSPIRE-Richtlinie keine Erfassung neuer Geodaten erfordert. Es geht somit bei der INSPIRE-Initiative ausschließlich um die Bereitstellung bereits vorhandener Daten. Aus diesem Satz kann auch geschlossen werden, dass die INSPIRE-Datenmodelle grundsätzlich nicht vollständig befüllt werden müssen, sondern dass auf die Angabe von Objektarten, Attributen und Relationen verzichtet werden kann, wenn diese nicht bekannt sind.

Falls das INSPIRE-Datenmodell die Angabe einer nicht bekannten Eigenschaft einer Objektart erfordert, wird die Situation problematisch: Aus technischer Sicht müsste dann auf die Angabe der kompletten Objektart verzichtet werden. Dies könnte dazu führen, dass bei bestimmten Datenbeständen die Situation eintreten könnte, dass sie zwar unter die in Artikel 4 Satz 1 genannten Bedingungen fallen, aus technischen Gründen jedoch nicht (sinnvoll) bereitgestellt werden können. Wie

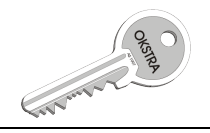

dieser Fall rechtlich zu bewerten ist, ist unklar. Festgehalten werden kann auf jeden Fall, dass der im Rahmen der INSPIRE-Initiative durchgeführte Review-Prozess der Datenmodelle sicherlich auch dazu gedient hat, dass die am Ende festgeschriebenen INSPIRE-Datenmodelle möglichst leicht aus den vorhandenen Datenbeständen heraus befüllt werden können und dass dieser Fall nach Möglichkeit nicht eintritt.

Nach Artikel 13 der INSPIRE-Richtlinie können die Zugriffsmöglichkeiten auf die zur Verfügung gestellten Daten unter bestimmten Bedingungen beschränkt werden. Solche Beschränkungen können z.B. dann erfolgen, wenn die öffentliche Sicherheit, die nationale Verteidigung oder die internationalen Beziehungen beeinträchtigt werden könnten. Zugriffsbeschränkungen können darüber hinaus aus einer Reihe weiterer Gründe notwendig werden, z.B. zur Wahrung des Datenschutzes oder zur Gewährleistung des Naturschutzes (etwa zur Geheimhaltung von Aufenthaltsorten seltener Tierarten).

Gemäß Artikel 14 sollen die Such- und Darstellungsdienste kostenlos der Öffentlichkeit zur Verfügung gestellt werden. Unter bestimmten Bedingungen können für die Benutzung von Darstellungsdiensten jedoch Gebühren erhoben werden. Dies gilt auch für die weiteren verfügbaren Dienste, die in irgendeiner Form Daten liefern können (d.h. für alle weiteren Dienste mit Ausnahme der Transformationsdienste). Derartige Gebühren sollen jedoch nach Artikel 17 Satz 3 dem Ziel von INSPIRE, die Daten verfügbar zu machen, nicht entgegenstehen. Einrichtungen der Europäischen Union sollen die Daten darüber hinaus kostenlos nutzen können, wenn sie zur Erfüllung ihrer Berichtspflichten auf der Grundlage des EU-Rechts benötigt werden.

## 6.3 Abbildbarkeit von OKSTRA®-Straßennetzdaten ins INSPIRE-**Datenmodell**

Zur besseren Kennzeichnung der Objektarten sind INSPIRE-Objektarten im Folgenden *kursiv rot* geschrieben, OKSTRA®-Objektarten kursiv blau. Für die INSPIRE-Objektarten sind Referenzen auf die entsprechenden Abschnitte in den folgenden Verordungen der Europäischen Kommission angegeben:

[1] Verordnung (EG) Nr. 1089/2010 der Kommission vom 23. November 2010 zur Durchführung der Richtlinie 2007/2/EG des Europäischen Parlaments und des Rates hinsichtlich der Interoperabilität von Geodatensätzen und –diensten

[2] Verordnung (EU) Nr. 102/2011 der Kommission vom 4. Februar 2011 zur Änderung der Verordnung (EU) Nr. 1089/2010 zur Durchführung der Richtlinie 2007/2/EG des Europäischen Parlaments und des Rates hinsichtlich der Interoperabilität von Geodatensätzen und -diensten

### 6.3.1 Aufbau des INSPIRE-Datenmodells "Road Transport Networks"

Das INSPIRE-Modell für Straßennetze ist aus drei Stufen aufgebaut: Im "INSPIRE Generic Conceptual Model" (INSPIRE-Dokument D2.5) findet sich das "Generic Network Model" ([1] Anhang I 5.), das die erste Stufe bildet und ein allgemeines Modell für beliebige Netzwerke darstellt. Aus diesem allgemeinen Netzwerkmodell wird als erste Konkretisierungsstufe das Applikationsschema "Common Transport Elements" ([1] Anhang II 7.3.) abgeleitet, das ein allgemeines Netzmodell für Verkehrsnetze enthält. Aus dem Verkehrsnetzmodell werden dann fünf Netzmodelle für die Verkehrsträger Straße, Schiene, Seilbahnen/Lifte, Wasserstraßen und Luftverkehr abgeleitet ([1] Anhang II 7.4. – 7.8.). Da das vorliegende Dokument sich vornehmlich mit dem Bereich Straße beschäftigt, wird im Folgenden hauptsächlich auf das entsprechende Applikationsschema "Road Transport Networks" ([1] Anhang II 7.7.) eingegangen; teilweise wird auch auf Objektarten der höheren Abstraktionsstufen eingegangen, sofern diese zur Codierung von straßenbezogenen Informationen auf der Instanzenebene verwendet werden können.

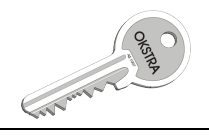

Den Kern des INSPIRE-Straßennetzmodells bildet ein Knoten-Kanten-Graph, der aus den Objektarten RoadNode (Straßenknotenpunkt, [1] Anhang II 7.7.1.10., FormOfRoadNodeValue: [2] Anhang II 34.) und RoadLink (Straßenabschnitt, [1] Anhang II 7.7.1.7.) gebildet wird. Eine Road (Straße, [1] Anhang II 7.7.1.5.) entsteht durch eine Aggregation von RoadLinks bzw. von RoadLinkSequences (Straßenrouten, [1] Anhang II 7.7.1.8). RoadLinkSequences sind Aggregationen von linear hintereinanderliegenden *RoadLinks*. Es ist z.B. auch möglich, im Fall einer Autobahn jede der beiden Richtungsfahrbahnen als RoadLinkSequence auszubilden und diese dann zur Road zusammenzufassen. Europastraßen werden von den sonstigen Straßen dadurch unterschieden, dass sie nicht über die Objektart Road, sondern über die Objektart ERoad ([1] Anhang II 7.7.1.1.) dargestellt werden.

Straßenflächen können über die Objektart RoadArea ([1] Anhang II 7.7.1.6.), Straßenverkehrsflächen über die Objektart VehicleTrafficArea ([1] Anhang II 7.7.1.16.) definiert werden. Mit der Objektart *RoadServiceArea* ([1] Anhang II 7.7.1.11.) kann darüber hinaus ein "Servicegelände" (Tankstelle, Rastplatz etc.) angegeben werden.

Die Objektart Network ([1] Anhang I 5.1.7.) aus dem "Generic Network Model" dient zur Darstellung beliebiger Verkehrsnetze. Ein *Network* setzt sich im "Generic Network Model" allgemein aus NetworkElements ([1] Anhang I 5.1.10.) zusammen (diese müssen einem Network zugeordnet werden). Von der abstrakten Objektart NetworkElement erben in den verschiedenen Netzmodellen die dort jeweils verfügbaren Netzelemente. Im Falle des Straßennetzes sind dies die Objektarten

- RoadNode ([1] Anhang II 7.7.1.10., FormOfRoadNodeValue: [2] Anhang II 34.),
- RoadLink ([1] Anhang II 7.7.1.7.),
- RoadLinkSequence ([1] Anhang II 7.7.1.8.),
- Road ([1] Anhang II 7.7.1.5.),
- $\bullet$  ERoad ([1] Anhang II 7.7.1.1.),
- RoadArea ([1] Anhang II 7.7.1.6.),
- VehicleTrafficArea ([1] Anhang II 7.7.1.16.) und
- RoadServiceArea ([1] Anhang II 7.7.1.11.).

Hinzu kommen noch aus dem "Common Transport Elements" die Objektart

• MarkerPost (Stationszeichen, [1] Anhang II 7.3.1.4.)

sowie aus dem "Generic network Model" die Objektarten

- GradeSeparatedCrossing ([1] Anhang I 5.1.3.) und
- NetworkConnection ([1] Anhang I 5.1.9., ConnectionTypeValue: [2] Anhang I 4.).

Die Objektart *GradeSeparatedCrossing* ([1] Anhang I 5.1.3.) dient im Kontext von Straßenverkehrsnetzen zur Darstellung planfreier Überschneidungen von *RoadLinks* ([1] Anhang II 7.7.1.7.). Sie gibt gleichzeitig an, welcher *RoadLink* im Fall einer Überschneidung oben und welcher unten liegt. Zur Kopplung von Verkehrsnetzen dient die Objektart NetworkConnection ([1] Anhang I 5.1.9.), mit der (mindestens zwei) NetworkElements ([1] Anhang I 5.1.10.) aus verschiedenen Netzen gekoppelt werden können. Damit können z.B. die Netze verschiedener Länder aneinandergekoppelt werden. Es ist aber auch möglich, intermodale Kopplungen zu realisieren (z.B. den Umstieg vom Straßen- auf das Eisenbahnnetz).

Im Falle von Verkehrsnetzen bietet es sich an, anstelle der Objektart Network ([1] Anhang I 5.1.7.) dessen Spezialisierung *TransportNetwork* ([1] Anhang II 7.3.1.12.) aus den "Common Transport Elements" zu verwenden, die u.a. auch eine Information über die Art des Verkehrsnetzes (Straßenverkehr, Luftverkehr, Schiene etc.) tragen kann.

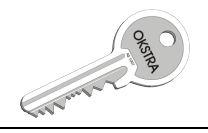

Im INSPIRE-Modell existieren verschiedene Eigenschaften, die auf NetworkElements ([1] Anhang I 5.1.10.) verortet bzw. an diese angehängt werden können. Bereits in den "Common Transport Elements" finden sich folgende Objektarten:

- ConditionOfFacility (Status des Elements, [1] Anhang II 7.3.1.2., ConditionOfFacilityValue: [2] Anhang I 2.),
- MaintenanceAuthority (unterhaltungspflichtige Behörde, [1] Anhang II 7.3.1.3.),
- OwnerAuthority (besitzhabende Behörde, [1] Anhang II 7.3.1.5.),
- AccessRestriction (Zugangsbeschränkung, [1] Anhang II 7.3.1.1., AccessRestrictionValue: [2] Anhang II 17.),
- RestrictionForVehicles (Fahrzeugbeschränkung, [1] Anhang II 7.3.1.6., RestrictionTypeValue: [2] Anhang II 18.),
- VerticalPosition (vertikale Position, [1] Anhang II 7.3.1.17., VerticalPositionValue: [1] Anhang I 3.1.),
- TrafficFlowDirection (Verkehrsrichtung, [1] Anhang II 7.3.1.7., LinkDirectionValue: [2] Anhang I 5.).

Aus dem Applikationsschema "Road Transport Networks" kommen noch weitere Objektarten hinzu:

- FunctionalRoadClass (Funktionsklasse der Straße, [1] Anhang II 7.7.1.3., FunctionalRoadClass-*Value*: [1] Anhang II 7.7.2.1.),
- RoadName (Straßenname, [1] Anhang II 7.7.1.9.),
- RoadServiceType (Art des Servicegeländes, d.h. einer RoadServiceArea, [1] Anhang II 7.7.1.12., ServiceFacilityValue: [2] Anhang II 39., RoadServiceTypeValue: [2] Anhang II 37.),
- RoadSurfaceCategory (Kategorie der Straßenbefestigung, [1] Anhang II 7.7.1.13., Road-SurfaceCategoryValue: [2] Anhang II 38.),
- NumberOfLanes (Anzahl der Fahrstreifen, [1] Anhang II 7.7.1.4., LinkDirectionValue: [2] Anhang I 5., MinMaxLaneValue: [1] Anhang II 7.7.2.2.),
- *SpeedLimit* (Geschwindigkeitsbegrenzung, [1] Anhang II 7.7.1.15., *AreaConditionValue*: [2] Anhang II 33., *LinkDirectionValue*: [2] Anhang I 5., *SpeedLimitMinMaxValue*: [1] Anhang II 7.7.2.3., SpeedLimitSourceValue: [2] Anhang II 40., VehicleTypeValue: [2] Anhang II 41., WeatherConditionValue: [2] Anhang II 42.),
- RoadWidth (Straßenbreite, [1] Anhang II 7.7.1.14., RoadPartValue: [2] Anhang II 36.),
- FormOfWay (Nutzungsart der Straße, [1] Anhang II 7.7.1.2., FormOfWayValue: [2] Anhang II 35.).

#### 6.3.2 Aufbau des OKSTRA®-Straßennetzes

Der Aufbau des OKSTRA®-Straßennetzes ist detailliert im Schema Straßennetz der OKSTRA®- Dokumentation beschrieben. Für die Bewertung im Vergleich zum INSPIRE-Modell sind hierbei folgende Punkte von Belang:

- 1. Das Kernschema des Netzknoten-Stationierungssystems bildet keine explizite Topologie ab. Der Zusammenhang von Abschnitt\_oder\_Ast-Objekten untereinander spiegelt sich nur über Relationen (nämlich über die zum selben Nullpunkt gehörenden Nullpunktorte) wider.
- 2. Zur Abbildung verkehrlicher Beziehungen definiert der OKSTRA® ein Knoten-Kanten-Modell mit der Möglichkeit, verbotene Fahrbeziehungen an den Knoten zu spezifizieren. Die Knoten werden hierbei Verbindungspunkte genannt und die Kanten Straßenelemente. Allerdings ist die Führung der Objektarten dieses Modells in konkreten Implementierungen von Straßeninformationsbanken optional. Die Kopplung dieses Teilmodells mit dem Netzknoten-

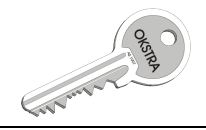

Stationierungssystem ist zudem sehr lose. So sind die Verbindungspunkte nicht auf Abschnitt oder Ast-Objekte referenziert und die Straßenelemente sind nur dann über Linear Referencing an das Netzknoten-Stationierungssystem angebunden, wenn diese Information über die Objektart Straßenelement\_auf\_Abschnitt\_oder\_Ast erfasst wurde.

3. Fachliche Eigenschaften (Attribute, Relationen) erhalten ihren Netzbezug nur über die Objektarten des Netzknoten-Stationierungssystems. Für eine Nutzung zusammen mit den in Punkt 2 beschriebenen *Straßenelementen* müsste eine Umreferenzierung stattfinden.

#### 6.3.3 Abbildung des OKSTRA®-Straßennetzes auf das INSPIRE-Modell

Der folgende Text ist nach INSPIRE-Schemata sowie innerhalb eines Schemas nach INSPIRE-Objektarten gegliedert. Für jede Objektart wird angegeben, wie Instanzen dafür aus OKSTRA®- Daten gewonnen werden könnten.

a) Schema "Road Transport Networks":

Road ([1] Anhang II 7.7.1.5.)

Das Road-Objekt enthält die nationale Straßenkennung als optionales Attribut. Es entspricht dem Straße-Objekt des OKSTRA®. Die nationale Straßenkennung kann aus der Straßenbezeichnung bezogen werden.

#### ERoad ([1] Anhang II 7.7.1.1.)

Europastraßen werden im OKSTRA® über die Objektart Teilnetz ASB (d.h. als Bereichsobjekte) dargestellt (die Nummer der Europastraße wird in diesem Fall im Attribut "Nummer\_in\_Teilnetz" abgelegt). Prinzipiell könnte man aus diesen Informationen Instanzen der Objektart ERoad ableiten. Anstelle der Teilabschnitte des Netzbereichs müssten der ERoad dann als Straßenkanten entweder die über die Teilabschnitte referenzierten Abschnitt oder Ast-Objekte bzw. die zugehörigen Straßenelemente zugeordnet werden (vgl. die folgenden Bemerkungen zu den Objektarten RoadNode und RoadLink). Ebenfalls zu beachten ist, dass ein RoadLink gleichzeitig einer Road und einer *ERoad* zugeordnet werden kann, weil er in jedem Fall zu einer nationalen Straße und ggf. auch zu einer Europastraße gehört.

#### RoadNode ([1] Anhang II 7.7.1.10.) und RoadLink ([1] Anhang II 7.7.1.7.)

Ein RoadNode hat eine Punktgeometrie und eine Eigenschaft, die die Knotenform (als formOfRoadNode-Attribut) angibt (Werte: FormOfRoadNodeValue [2] Anhang II 34., missing data ist zulässig). Die Knotenform entspricht nur sehr eingeschränkt der Knotenpunktform bzw. der Knotenart des OKSTRA®. Die Knotenform aus INSPIRE deckt nämlich auch Situationen wie Plätze, Sackgassenenden und Bahnübergänge ab, während nur der allgemeine Fall einer Junction (Einmündungen, Kreuzungen, Kreisverkehre, planfreie Formen) aus OKSTRA®-Daten ableitbar ist.

Ein *RoadLink* hat eine Liniengeometrie. Das Attribut *fictitious* gibt an, ob die durch einen RoadLink gegebene Verbindung fiktiv ist oder nicht. Fiktive Verbindungen könnten z.B. gedachte Verbindungen auf Plätzen sein.

Für Transport Networks verlangt die Spezifikation, dass

- TransportNodes ([1] Anhang II 7.3.1.13.) vorhanden sein sollen, wo TransportLinks ([1] Anhang II 7.3.1.9.) miteinander verbunden sind oder enden (und zwar nur dort), und
- die Enden der *TransportLinks*, also auch der *RoadLinks*, "verbunden" sein sollen, wenn es in der Realität eine entsprechende Verbindung gibt.

Der Begriff "verbunden sein" bedeutet hierbei wohl geometrische Übereinstimmung, was zwar nicht explizit gesagt wird, jedoch aus der Unterbringung der beiden Anforderungen (Requirements 9 und 10) im Abschnitt über Geometriedarstellung (5.2.1.6) der Spezifikation erschließbar ist. Der Ab-

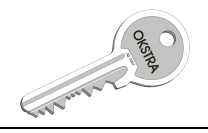

schnitt über Datenqualität schreibt im Übrigen vor, dass für jeden Datensatz in den Metadaten eine spezifische "Connectivity tolerance" anzugeben sei.

Folgende Abbildungsmöglichkeiten bestehen demzufolge:

- 4. Ableitung der RoadLinks aus den Abschnitt oder Ast-Objekten und der RoadNodes aus den Nullpunkten. Problematisch ist hierbei, dass die Nullpunkte in den OKSTRA®-Datenbeständen keine eindeutige Geometrie haben müssen (mehrere Nullpunktorte an unterschiedlichen Stellen sind möglich) und dass Abschnitte u.U. an den Nullpunkten der auftreffenden Äste zerschlagen werden müssen.
- 5. Ableitung der RoadLinks nur aus den Abschnitten und der RoadNodes aus den Netzknoten. Hierbei sind wiederum die beiden oben genannten Anforderungen einzuhalten. Problematisch wird dies, wenn die in einem Netzknoten zusammentreffenden Abschnitte an unterschiedlichen und relativ weit auseinanderliegenden Nullpunkten enden. Bei dieser Abbildung geht offensichtlich auch die interne Struktur der Netzknoten verloren (speziell die Äste werden gar nicht abgebildet).
- 6. Ableitung der RoadLinks aus Straßenelementen und der RoadNodes aus Verbindungspunkten. Diese Lösung liefert zwar eine geometrisch saubere Abbildung, aber es gelten hierbei die im Abschnitt 3.2 angeführten Vorbehalte.

Am erfolgversprechensten erscheint der Ansatz 3. Sofern zunächst nur Abschnitte oder Äste und noch keine *Straßenelemente* existieren, müssen diese in einem Vorverarbeitungsschritt erzeugt werden. Nach den bisher vorliegenden Erfahrungen kann dies weitestgehend automatisiert erfolgen<sup>1</sup>. Als weiterer Schritt müsste dann noch die Umreferenzierung der relevanten Fachdaten von den Abschnitten oder Ästen auf die (ggf. neu erzeugten) Straßenelemente vorgenommen werden.

#### RoadArea ([1] Anhang II 7.7.1.6.) und VehicleTrafficArea ([1] Anhang II 7.7.1.16.)

INSPIRE kann neben achsenbezogenen Straßendaten auch geometrisch flächenhaft modellierte Straßen abbilden (wie z.B. auch der OKSTRA kommunal). Die entsprechenden Objekte dienen zur Übertragung der Straßenfläche sowie zur Fläche, die für Fahrzeuge nutzbar ist. Im OKSTRA® gibt es keine äquivalenten Strukturen.

#### RoadServiceArea ([1] Anhang II 7.7.1.11.) und RoadServiceType ([1] Anhang II 7.7.1.12.)

Flächenhafte Repräsentationen für Mautstationen, Parkplätze, Tank- und Rastanlagen und Bushaltestellen. Über das Eigenschaftsobjekt RoadServiceType, das die RoadServiceArea referenzieren kann, wird der Typ einer *RoadServiceArea* angegeben sowie eine Information darüber, welche Angebote bereitstehen, z.B. Spielplatz, Kiosk, Toiletten. Im OKSTRA® wird zwar die *Rastanlage* modelliert, jedoch nicht flächenhaft, sondern als Streckenobjekt. Eine Abbildung ist daher schwierig.

Die folgenden Objektarten beschreiben Eigenschaften, die sich häufig auf lineare Netzstrukturen beziehen (RoadLinks, RoadLinkSequences, Roads etc.):

#### FormOfWay ([1] Anhang II 7.7.1.2., FormOfWayValue: [2] Anhang II 35.)

Die Bauart der Straße. Ableitbar sind die Fälle *SingleCarriageWay* (einbahnig) und *DualCarriageWay* (zweibahnig) aus der Objektart Bahnigkeit, Motorway (Autobahn) aus der Straßenklasse in der Straßenbezeichnung und SlipRoad (Objektart ist Ast).

-

<sup>1</sup> Entsprechende Erfahrungen liegen z.B. aus der CentroMap-Generierung für das Bundesland Rheinland-Pfalz vor.

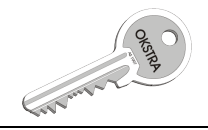

Klassifizierung nach der Wichtigkeit der Verbindungsfunktion der Straße. Nächste Näherung wäre hier die Ableitung aus der Straßenklasse.

NumberOfLanes ([1] Anhang II 7.7.1.4., LinkDirectionValue: [2] Anhang I 5., MinMaxLaneValue: [1] Anhang II 7.7.2.2.)

Die Attribute *direction* und *numberOfLanes* können aus der Anzahl Fahrstreifen gewonnen werden.

#### RoadName ([1] Anhang II 7.7.1.9.)

Der OKSTRA® unterstützt den Transport von Straßennamen nicht.

#### RoadSurfaceCategory ([1] Anhang II 7.7.1.13., RoadSurfaceCategoryValue: [2] Anhang II 38.)

Unterscheidet nur zwischen unbefestigten und befestigten Straßen. Für das überörtliche Straßennetz wohl immer "befestigt".

#### RoadWidth ([1] Anhang II 7.7.1.14., RoadPartValue: [2] Anhang II 36.)

Kann aus der Fahrbahnbreite (measuredRoadPart = carriageway) und aus der Trassenbreite (measuredRoadPart = pavedSurface) gewonnen werden.

SpeedLimit ([1] Anhang II 7.7.1.15., AreaConditionValue: [2] Anhang II 33., LinkDirectionValue: [2] Anhang I 5., SpeedLimitMinMaxValue: [1] Anhang II 7.7.2.3., SpeedLimitSourceValue: [2] Anhang II 40., VehicleTypeValue: [2] Anhang II 41., WeatherConditionValue: [2] Anhang II 42.)

Die Attribute dieser Objektart können weitgehend aus der Verkehrseinschränkung und den assozierten Objektarten Umfang\_VES, Gültigkeit\_VES, Wochentag\_VES und Verkehrsteilnehmergruppe abgeleitet werden. Generische Beschränkungen, z.B. in geschlossenen Ortschaften, können so nicht berücksichtigt werden.

b) Schema "Common Transport Elements":

Auf der Ebene dieses Schemas werden große Teile der zeitlichen Behandlung definiert. Da alle Objektarten des Applikationsshemas "Road Transport Networks" diese erben, ist sie hier zu berücksichtigen. Es werden zwei Zeiträume benötigt, nämlich die Lebensdauer der Daten im Datenbestand (Wann wurden die Daten eingestellt? Wann werden sie herausgenommen?) und die Gültigkeit der Information gegenüber der Realwelt. Die Anfangspunkte sind zwar formal verpflichtend, können jedoch mit missing data belegt werden. Für die Gültigkeit wird dies immer erforderlich sein, wenn nicht historisierte Objekte des OKSTRA® genutzt werden müssen.

#### TransportNetwork ([1] Anhang II 7.3.1.12.)

Prinzipiell ist es ausreichend, für das gesamte in einer Datenhaltung bzw. in einem Datensatz vorhandene Netz eine Instanz der Objektart *TransportNetwork* anzulegen. Hierbei ist zu beachten, dass für das *TransportNetwork* ein entsprechender Identifier anzugeben ist.

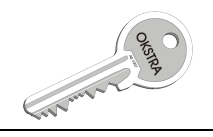

#### MarkerPost ([1] Anhang II 7.3.1.4.)

Die Objektart *MarkerPost* könnte prinzipiell aus der OKSTRA®-Objektart Stationszeichen erzeugt werden. Die nötige Punktgeometrie müsste dazu aus der Stationierungsangabe errechnet werden; das Attribut location müsste ebenfalls durch Übernahme der Stationierungsangabe befüllt werden.

Das Schema "Common Transport Elements" definiert folgende Eigenschaftsobjektarten:

TrafficFlowDirection ([1] Anhang II 7.3.1.7., LinkDirectionValue: [2] Anhang I 5.)

Kann aus *Anzahl Fahrstreifen* ermittelt werden. Falls eine der Fahrstreifenzahlen 0 ist, ist das Straßenstück nicht in der entsprechenden Richtung befahrbar.

#### AccessRestriction ([1] Anhang II 7.3.1.1., AccessRestrictionValue: [2] Anhang II 17.)

Objekte dieser Art definieren Zugangs-Einschränkungen: Per Gesetz verboten, physisch unmöglich, privat, öffentlich zugänglich, jahreszeitlich beschränkt, gebührenpflichtig. Der OKSTRA® kann hiervon gebührenpflichtige Strecken über die Objektart gebührenpflichtig und Verbotsstrecken über die Verkehrseinschränkung nachweisen sowie per Default öffentlich zugängliche Straßen.

ConditionOfFacility ([1] Anhang II 7.3.1.2., ConditionOfFacilityValue: [2] Anhang I 2.)

Zustände: geplant, im Bau, in Betrieb, außer Betrieb. Diese Information kann (mit Ausnahme des Wertes "außer Betrieb") aus der OKSTRA®-Objektart *Stadium* abgeleitet werden.

VerticalPosition ([1] Anhang II 7.3.1.17., VerticalPositionValue: [1] Anhang I 3.1.)

Lage: ebenerdig, erhöht (z.B. Brücke), unterirdisch (z.B. Tunnel). Kann grundsätzlich aus den Brücke- und Tunnel-Objekten des Bauwerke-Schemas abgeleitet werden.

RestrictionForVehicles ([1] Anhang II 7.3.1.6., RestrictionTypeValue: [2] Anhang II 18.)

Verkehrseinschränkung auf Grund von Maß- und Gewichtsgrenzen. Kann aus Verkehrseinschränkungen abgeleitet werden.

MaintenanceAuthority ([1] Anhang II 7.3.1.3.) und OwnerAuthority ([1] Anhang II 7.3.1.5.)

Zuständigkeit für Instandhaltung bzw. Eigentümer. Hierfür könnten grundsätzlich die verschiedenen Objektarten des Schemas Administration (z.B. die Baulast) sowie zur Ermittlung des Eigentümers die *Straßenklasse* ausgewertet werden.

c) "Generic Network Model":

GradeSeparatedCrossing ([1] Anhang I 5.1.3.)

Planfreie Über- bzw. Unterquerungen von *Abschnitten oder Ästen* sind im OKSTRA® nicht explizit abgebildet. Am ehesten könnte man derartige Informationen aus den Sachverhalten zu Brücken-Bauwerken gewinnen. Sofern eine planfreie Kreuzung einen *Netzknoten* bildet, ist dieser über die Knotenart entsprechend gekennzeichnet. In diesem Fall besteht allerdings das Problem, dass der zentrale Nullpunkt i.d.R. an der Kreuzungsstelle angesiedelt ist und die beteiligten *Abschnit*te oder Äste dort enden (und sich nicht etwa kreuzen). Dies bedeutet u.a., dass die Information, zwischen welchen Abschnitten oder Ästen am zentralen Nullpunkt eine verkehrliche Verbindung besteht, nur auf dem Umweg über die Straßen-Zugehörigkeit ermittelt werden kann. Welche Straße oben und welche unten verläuft, ist in diesem Fall nicht ableitbar.

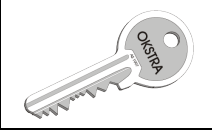

#### NetworkConnection ([1] Anhang I 5.1.9., Connection TypeValue: [2] Anhang I 4.)

Über die Objektart NetworkConnection können zwei (oder mehr) NetworkElements ([1] Anhang I 5.1.10.) aus verschiedenen Netzen miteinander in Beziehung gesetzt werden. Eine Erzeugung dieser Objektart setzt daher voraus, dass eine diesbezügliche Information vorliegt. Dies ist im OKSTRA® jedoch zurzeit nicht der Fall.